# Kotlin<sup>®</sup>

# Chapter 2: Basics of Kotlin

This topic covers the basics of Kettin for beginners

sction 2.1: Basic example

hyk return type declaration is optional fr fun printmallo(name - string));<br>
und printmallo(name - string));<br>
if (name) = mill<br>
printmal valls i(name) ;<br>
,

fan printkrije(name: Stringr) (

2. Single-Expression functions!")<br>hody is specified after « symbol

fun double(x, 3nt), 3nt - x + 1 wplicitly declaring the return type is opti

fun double(x: int) - x = 2 3. String interpolation: Using spring values is easy

 $\frac{3m^2}{2m^2} \frac{m^2m^{1/2}}{m^2m^{1/2}} = \frac{1}{2} \frac{1}{m^2} = 1$ 

 $\frac{1}{2}n \cdot \frac{4n}{100} \cdot \frac{1}{n} = \frac{2}{5} \cdot 0.$ vote, a reg

. In Kotlin, the type system disk<br>hat can not (non-rul) referenci

war m: saring - "she"<br> a roll // computation arrow To allow nuts, we can declare a vi

**GoalKicker.com**<br>Free Programming Books

with  $\frac{b!}{b!}$  string) =  $\frac{1}{b}$  and

5. In Kotlin, == actually checks for eq. sility of w  $dIm\Longleftrightarrow df \ \rightleftharpoons \ (d) \ dIm\eta \pi, \ \tau \bullet$ 

#### **Chapter 4: Arrays**

Section 4.1: Generic Arrays

.<br>Generic arrays in Kotlin are represented by Array-T> To create an empty array, use exptyArray-T-(1) factory function:

val enoty = enotyArray<br />String>()

To create an array with given size and initial values, use the constructor

var strings – Array-String-(size – 0, imit – ( index – "Time ASindex" ))<br>permitiversyn instring[a]) // prints "[free en] from at, from at, item et, item et, item et,

Arrays have get ander: Enti : T and set (ander: Ent. value: T) functions

strings.set[2, "ChangedEten")<br>print(strings.get(2)| // prints "ChangedEtex

// You can use autocription as well/<br>strange[]] = "ChangedIten"<br>print(stringe[2]} // prints "ChangedIten

#### Section 4.2: Arrays of Primitives These types do not inherit from Annex Ty to avoid health

**Kotlin type Factory function // WM type**<br>RooJeanArray booleanArrayOf (true, false) boolean( Soulemetry booleantrapy(1 (rm, flaks) booleantrapy<br>
mystering charactery(1 (r, 2) bytel ()<br>
Charactery charactery(1 (r, 2) char<br>
Doublettrapy charactery(1 (r, 2) (r, 2) distribution<br>
Doublettrapy (Lobakrrapy(1 (r, 2, 3) 1

#### Section 4.3: Create an array

wal a = arrayOf(1, 2, 3) // creates an array-chir-

#### Section 4.4: Create an array using a closure

val a = Array(1) {  $1 \rightarrow 1$  = 7 } // creates at Arrays(nts of size 3 nonts

Section 4.5: Create an uninitialized array

val a = arrayOfMulls-Int-(3) // creates an Array-Int'> of [mull, mull, mull] The raturned array will siways have a nullable type. Arrays of non-nullable kems can't be

Chapter 10: Loops in Kotlin Section 10.1: Looping over iterables You can loop over any iterable by using the standard for loop. val list = Istor: Welle", "World", "T")<br>foristr in list! {<br>scint(str) {

Lots of things in Katlin are kerable, also number  $\begin{array}{c} \texttt{For}(\underbrace{1}{4} \texttt{ in } \emptyset, \ldots \emptyset) \\ \texttt{Prim}(\underbrace{1}{4}) \end{array} \in$ 

If you need an index while iterating:

r(Cladex, element) in iterable.withlndex()) {<br>princ("Selement of Endex Singex") There is also a functional approach to thirat<br>constructs, using the torEach function:

itereble.fortach (<br>| frint(it.toString())

it in this example implicitly holds the curr

Section 10.2: Repeat an action x times  $\begin{array}{l} \textbf{Posec}(\cdot|\cdot|) \hspace{1.5mm} \begin{array}{l} \ell \perp \\ \textbf{0} \text{ if all } \ell \geq 1 \end{array} \\ \textbf{for } \textbf{[right] \times \begin{array}{l} \ell \perp \\ \textbf{0} \text{ if all } \ell \geq 1 \end{array} \\ \textbf{for } \textbf{[right] \times \begin{array}{l} \textbf{[right]} \geq 1 \\ \textbf{0} \text{ if all } \ell \geq 1 \end{array} \\ \textbf{for } \textbf{[right] \times \begin{array}{l} \textbf{[right]} \geq 1 \\ \textbf{$ 

# Section 10.3: Break and continue

Break and continue keywards work like they do in other language  $\begin{array}{ll} \mathbf{Millet}(\mathbf{true}) & f\\ \mathbf{if}(\mathbf{true}) & f\\ \mathbf{fordist}(\mathbf{init}) & f\\ \mathbf{long} & \mathbf{fordist}(\mathbf{true}) & f\\ \mathbf{long} & \mathbf{for}\mathbf{if}(\mathbf{true}) & f \neq \mathbf{if}(1) & \mathbf{if}(1)\\ \end{array}$ 

 $\begin{array}{l} \mathbf{1}_{\mathbf{F}(\mathbf{q}_0\mathbf{q}_0\mathbf{f}+\mathbf{f},\mathbf{m}_0)}^{\mathbf{F}}\;l} \\ \mathbf{1}_{\mathbf{F}(\mathbf{q}_0\mathbf{g})}^{\mathbf{F}}\;l} \\ \mathbf{1}_{\mathbf{F}(\mathbf{q}_0\mathbf{g})}^{\mathbf{F}}\;l} \end{array}$ 

you have nested loops, you can label the lost<br>Hicly which loop you want to continue or bin

# 80+ pages of professional hints and tricks

#### **Disclaimer**

This is an unofficial free book created for educational purposes and is<br>not affiliated with official Kotlin® group(s) or company(s).<br>All trademarks and registered trademarks are<br>the property of their respective owners

# **Contents**

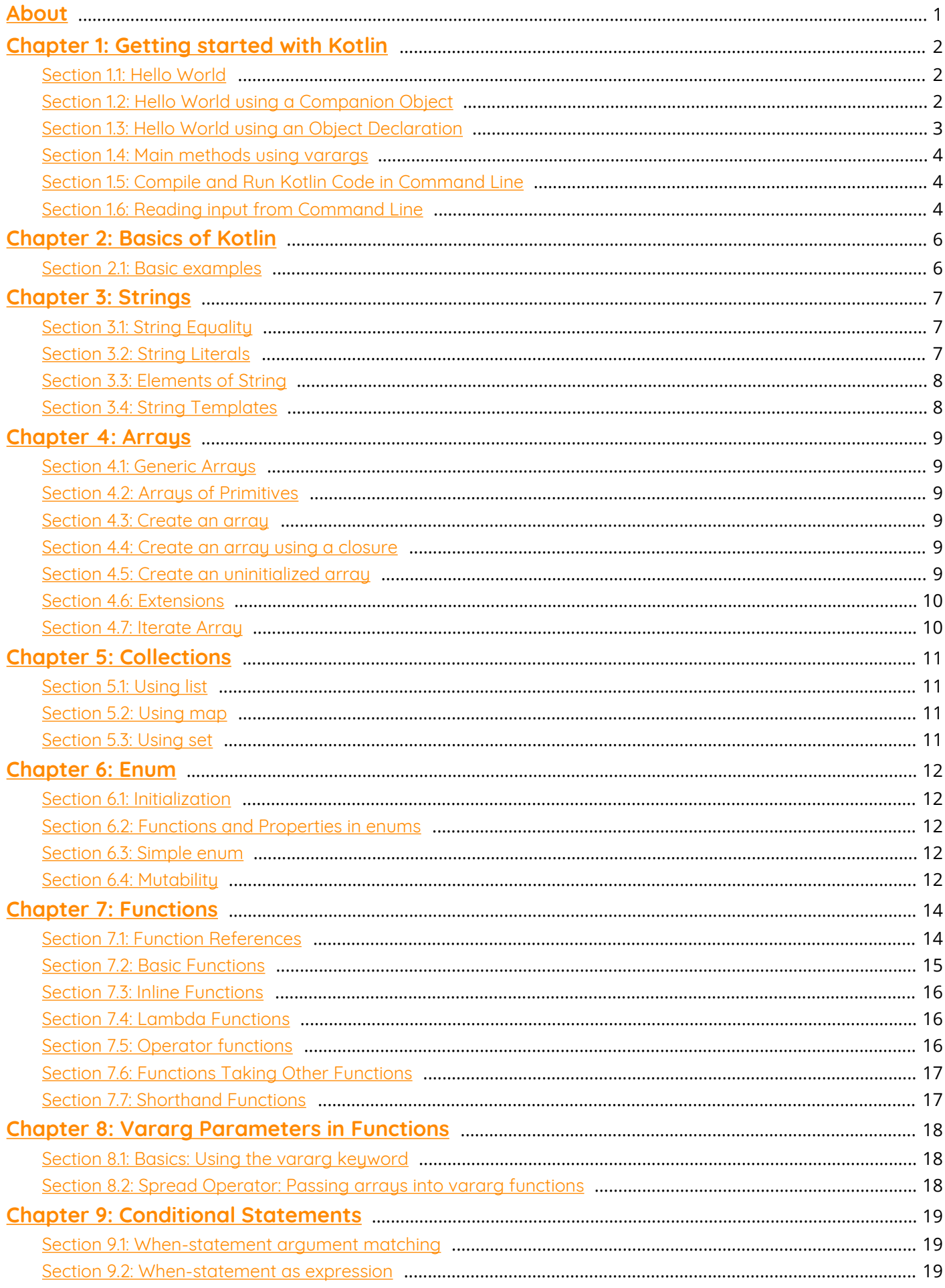

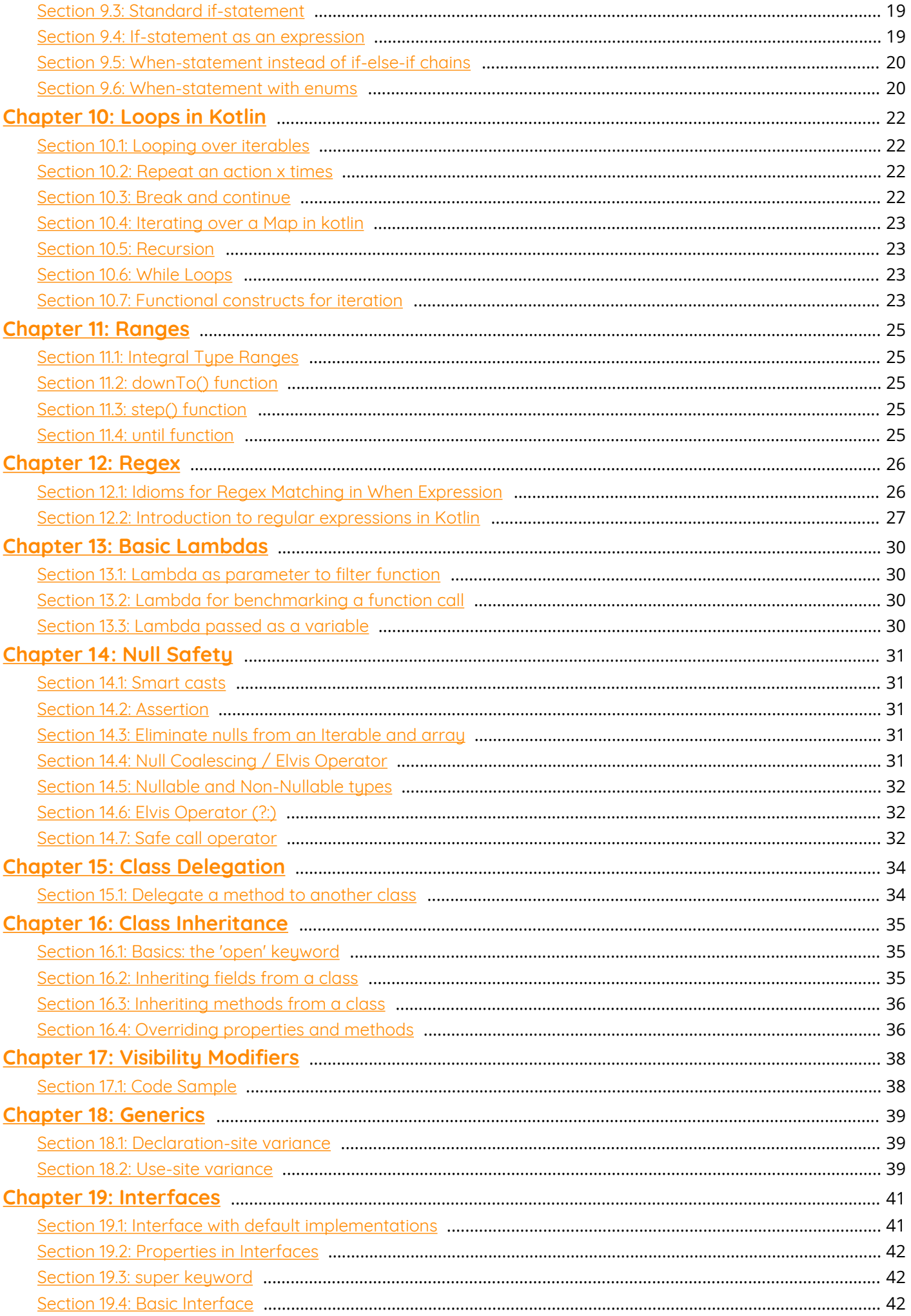

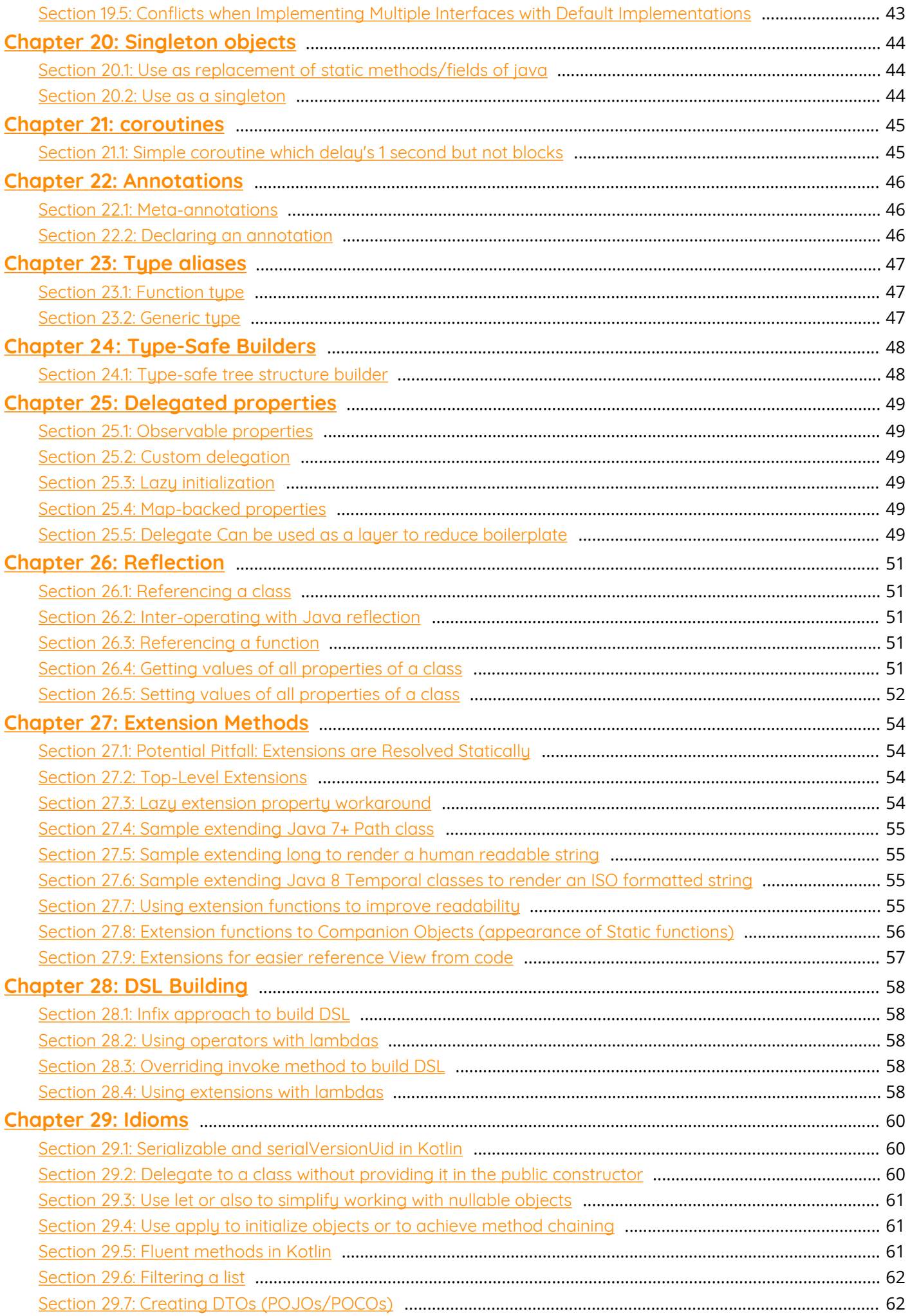

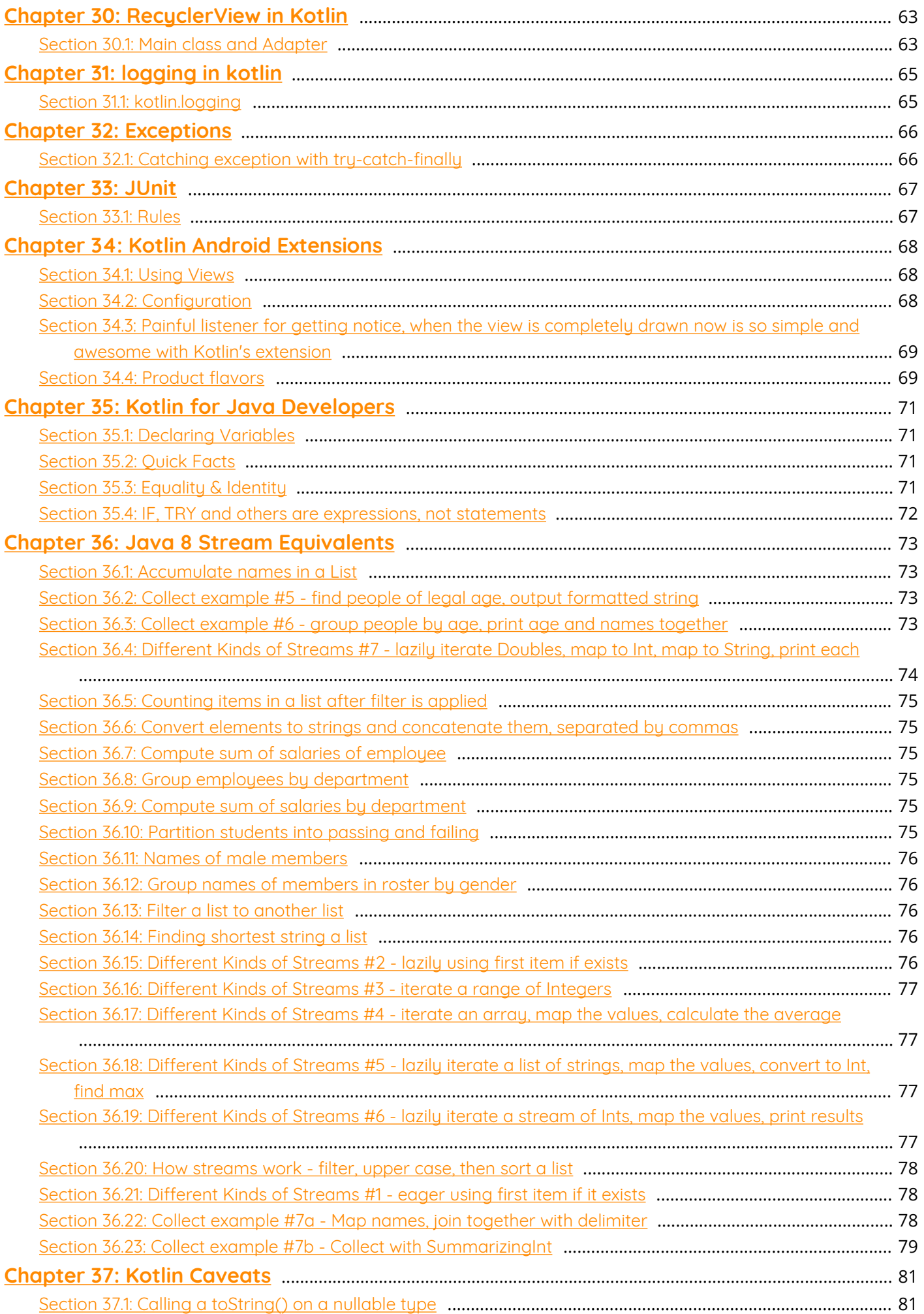

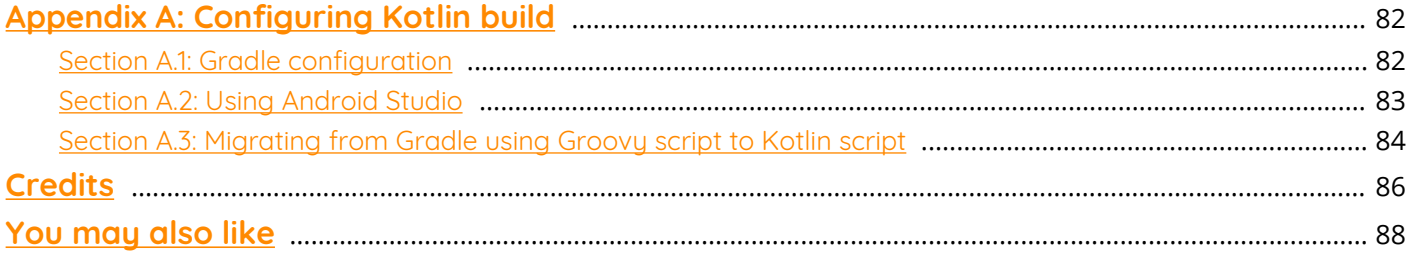

# <span id="page-6-0"></span>**About**

Please feel free to share this PDF with anyone for free, latest version of this book can be downloaded from: [http://GoalKicker.com/KotlinBook](http://goalkicker.com/KotlinBook)

This *Kotlin® Notes for Professionals* book is compiled from [Stack Overflow](https://archive.org/details/documentation-dump.7z) [Documentation](https://archive.org/details/documentation-dump.7z), the content is written by the beautiful people at Stack Overflow. Text content is released under Creative Commons BY-SA, see credits at the end of this book whom contributed to the various chapters. Images may be copyright of their respective owners unless otherwise specified

This is an unofficial free book created for educational purposes and is not affiliated with official Kotlin® group(s) or company(s) nor Stack Overflow. All trademarks and registered trademarks are the property of their respective company owners

The information presented in this book is not guaranteed to be correct nor accurate, use at your own risk

Please send feedback and corrections to [web@petercv.com](mailto:web@petercv.com)

# <span id="page-7-0"></span>**Chapter 1: Getting started with Kotlin**

#### **Version Release Date**

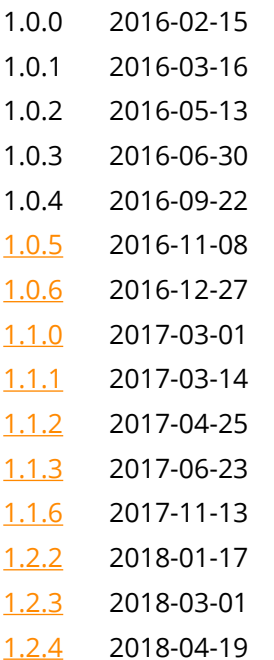

## <span id="page-7-1"></span>**Section 1.1: Hello World**

All Kotlin programs start at the main function. Here is an example of a simple Kotlin "Hello World" program:

```
package my.program
fun main(args: Array<String>) {
     println("Hello, world!")
}
```
Place the above code into a file named Main.kt (this filename is entirely arbitrary)

When targeting the JVM, the function will be compiled as a static method in a class with a name derived from the filename. In the above example, the main class to run would be my.program.MainKt.

To change the name of the class that contains top-level functions for a particular file, place the following annotation at the top of the file above the package statement:

@file:JvmName("MyApp")

In this example, the main class to run would now be my.program.MyApp.

#### **See also:**

- [Package level functions](https://kotlinlang.org/docs/reference/java-to-kotlin-interop.html#package-level-functions) including @JvmName annotation.
- [Annotation use-site targets](https://kotlinlang.org/docs/reference/annotations.html#annotation-use-site-targets)

## <span id="page-7-2"></span>**Section 1.2: Hello World using a Companion Object**

Similar to using an Object Declaration, you can define the main function of a Kotlin program using a [Companion](https://kotlinlang.org/docs/reference/object-declarations.html#companion-objects) [Object](https://kotlinlang.org/docs/reference/object-declarations.html#companion-objects) of a class.

```
package my.program
class App {
     companion object {
         @JvmStatic fun main(args: Array<String>) {
              println("Hello World")
         }
     }
}
```
The class name that you will run is the name of your class, in this case is my.program.App.

The advantage to this method over a top-level function is that the class name to run is more self-evident, and any other functions you add are scoped into the class App. This is similar to the Object Declaration example, other than you are in control of instantiating any classes to do further work.

A slight variation that instantiates the class to do the actual "hello":

```
class App {
     companion object {
         @JvmStatic fun main(args: Array<String>) {
             App().run()
 }
     }
     fun run() {
         println("Hello World")
     }
}
```
**See also:**

• [Static Methods](https://kotlinlang.org/docs/reference/java-to-kotlin-interop.html#static-methods) including the @JvmStatic annotation

#### <span id="page-8-0"></span>**Section 1.3: Hello World using an Object Declaration**

You can alternatively use an [Object Declaration](https://kotlinlang.org/docs/reference/object-declarations.html#object-declarations) that contains the main function for a Kotlin program.

```
package my.program
object App {
     @JvmStatic fun main(args: Array<String>) {
         println("Hello World")
     }
}
```
The class name that you will run is the name of your object, in this case is my.program.App.

The advantage to this method over a top-level function is that the class name to run is more self-evident, and any other functions you add are scoped into the class App. You then also have a singleton instance of App to store state and do other work.

#### **See also:**

• [Static Methods](https://kotlinlang.org/docs/reference/java-to-kotlin-interop.html#static-methods) including the @JvmStatic annotation

#### <span id="page-9-0"></span>**Section 1.4: Main methods using varargs**

All of these main method styles can also be used with [varargs](https://kotlinlang.org/docs/reference/functions.html#variable-number-of-arguments-varargs):

```
package my.program
fun main(vararg args: String) {
     println("Hello, world!")
}
```
## <span id="page-9-1"></span>**Section 1.5: Compile and Run Kotlin Code in Command Line**

As java provide two different commands to compile and run Java code. Same as Kotlin also provide you different commands.

javac to compile java files. java to run java files.

Same as kotlinc to compile kotlin files kotlin to run kotlin files.

#### <span id="page-9-2"></span>**Section 1.6: Reading input from Command Line**

The arguments passed from the console can be received in the Kotlin program and it can be used as an input. You can pass N (1 2 3 and so on) numbers of arguments from the command prompt.

A simple example of a command-line argument in Kotlin.

```
fun main(args: Array<String>) {
     println("Enter Two number")
     var (a, b) = readLine()!!.split(' ') // !! this operator use for NPE(NullPointerException).
     println("Max number is : ${maxNum(a.toInt(), b.toInt())}")
}
fun maxNum(a: Int, b: Int): Int {
    var max = \mathbf{if} (a > b) {
         println("The value of a is \a");
a a shekara ta 1970 a <mark>a</mark>
     } else {
          println("The value of b is $b")
          b
     }
     return max;
}
```
Here, Enter two number from the command line to find the maximum number. Output:

```
Enter Two number
71 89 // Enter two number from command line
The value of b is 89
Max number is: 89
```
For !! Operator Please check [Null Safety](https://kotlinlang.org/docs/reference/null-safety.html).

Note: Above example compile and run on Intellij.

# <span id="page-11-0"></span>**Chapter 2: Basics of Kotlin**

This topic covers the basics of Kotlin for beginners.

#### <span id="page-11-1"></span>**Section 2.1: Basic examples**

1. The Unit return type declaration is optional for functions. The following codes are equivalent.

```
 fun printHello(name: String?): Unit {
       if (name != null)
            println("Hello ${name}")
    }
    fun printHello(name: String?) {
 ...
    }
```
2. Single-Expression functions:When a function returns a single expression, the curly braces can be omitted and the body is specified after = symbol

**fun** double(x: **Int**): **Int** =  $x * 2$ 

Explicitly declaring the return type is optional when this can be inferred by the compiler

**fun** double(x:  $Int$ ) =  $x * 2$ 

3. String interpolation: Using string values is easy.

```
In java:
     int num=10
    String s = "i =" + i;In Kotlin
     val num = 10
    val s = "i = $num"
```
4. In Kotlin, the type system distinguishes between references that can hold null (nullable references) and those that can not (non-null references). For example, a regular variable of type String can not hold null:

```
var a: String = "abc"
a = null // compilation error
```
To allow nulls, we can declare a variable as nullable string, written String?:

**var** b: String? = "abc" b = **null** *// ok*

5. In Kotlin,== actually checks for equality of values. By convention, an expression like a == b is translated to

a?.equals(b) ?: (b === **null**)

# <span id="page-12-0"></span>**Chapter 3: Strings**

#### <span id="page-12-1"></span>**Section 3.1: String Equality**

In Kotlin strings are compared with == operator which check for their structural equality.

```
val str1 = "Hello, World!"
val str2 = "Hello," + " World!"
println(str1 == str2) // Prints true
```
Referential equality is checked with === operator.

```
val str1 = """
     |Hello, World!
     """.trimMargin()
val str2 = """
     #Hello, World!
     """.trimMargin("#")
val str3 = str1
println(str1 == str2) // Prints true
println(str1 === str2) // Prints false
println(str1 === str3) // Prints true
```
#### <span id="page-12-2"></span>**Section 3.2: String Literals**

Kotlin has two types of string literals:

- Escaped string
- Raw string

**Escaped string** handles special characters by escaping them. Escaping is done with a backslash. The following escape sequences are supported: \t, \b, \n, \r, \', \", \\ and \\$. To encode any other character, use the Unicode escape sequence syntax: \uFF00.

**val** s = "Hello, world!**\n**"

**Raw string** delimited by a triple quote """, contains no escaping and can contain newlines and any other characters

```
val text = """
     for (c in "foo")
          print(c)
"" "" ""
```
Leading whitespace can be removed with **[trimMargin\(\)](https://kotlinlang.org/api/latest/jvm/stdlib/kotlin.text/trim-margin.html)** function.

```
val text = """
     |Tell me and I forget.
     |Teach me and I remember.
     |Involve me and I learn.
     |(Benjamin Franklin)
     """.trimMargin()
```
Default margin prefix is pipe character |, this can be set as a parameter to trimMargin; e.g. trimMargin(">").

## <span id="page-13-0"></span>**Section 3.3: Elements of String**

Elements of String are characters that can be accessed by the indexing operation string [index].

```
val str = "Hello, World!"
println(str[1]) // Prints e
```
String elements can be iterated with a for-loop.

```
for (c in str) {
     println(c)
}
```
#### <span id="page-13-1"></span>**Section 3.4: String Templates**

Both escaped strings and raw strings can contain template expressions. Template expression is a piece of code which is evaluated and its result is concatenated into string. It starts with a dollar sign \$ and consists of either a variable name:

```
val i = 10val s = "i = $i" // evaluates to "i = 10"
```
Or an arbitrary expression in curly braces:

```
\mathbf{val} s = "abc"
val str = "$s.length is ${s.length}" // evaluates to "abc.length is 3"
```
To include a literal dollar sign in a string, escape it using a backslash:

```
val str = "\$foo" // evaluates to "$foo"
```
The exception is raw strings, which do not support escaping. In raw strings you can use the following syntax to represent a dollar sign.

**val** price = """ \${'\$'}9.99 """

# <span id="page-14-0"></span>**Chapter 4: Arrays**

## <span id="page-14-1"></span>**Section 4.1: Generic Arrays**

Generic arrays in Kotlin are represented by Array<T>.

To create an empty array, use emptyArray<T>() factory function:

```
val empty = emptyArray<String>()
```
To create an array with given size and initial values, use the constructor:

```
var strings = Array <String>(size = 5, init ={ index -> "Item #$index" })
print(Arrays.toString(a)) // prints "[Item #0, Item #1, Item #2, Item #3, Item #4]"
print(a.size) // prints 5
```
Arrays have **get**(index: **Int**): T and **set**(index: **Int**, value: T) functions:

```
strings.set(2, "ChangedItem")
print(strings.get(2)) // prints "ChangedItem"
// You can use subscription as well:
strings[2] = "ChangedItem"
print(strings[2]) // prints "ChangedItem"
```
## <span id="page-14-2"></span>**Section 4.2: Arrays of Primitives**

These types **do not** inherit from Array<T> to avoid boxing, however, they have the same attributes and methods.

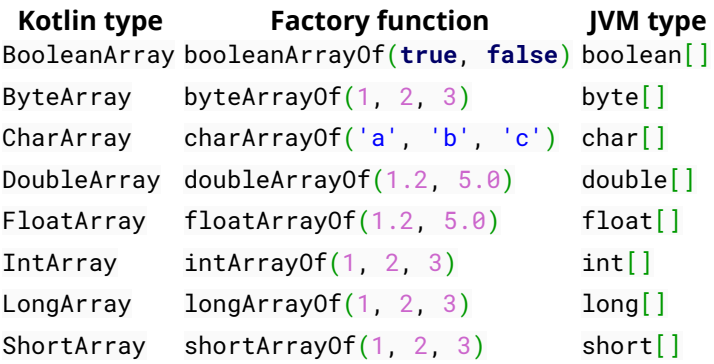

## <span id="page-14-3"></span>**Section 4.3: Create an array**

**val** a = arrayOf(1, 2, 3) *// creates an Array<Int> of size 3 containing [1, 2, 3].*

## <span id="page-14-4"></span>**Section 4.4: Create an array using a closure**

**val**  $a = Array(3)$  {  $i \rightarrow i \times 2$  } // creates an Array<Int> of size 3 containing [0, 2, 4]

## <span id="page-14-5"></span>**Section 4.5: Create an uninitialized array**

**val** a = arrayOfNulls<Int>(3) *// creates an Array<Int?> of [null, null, null]*

The returned array will always have a nullable type. Arrays of non-nullable items can't be created uninitialized.

### <span id="page-15-0"></span>**Section 4.6: Extensions**

average() is defined for **Byte**, **Int**, **Long**, **Short**, **Double**, **Float** and always returns **Double**:

```
val doubles = doubleArrayOf(1.5, 3.0)print(doubles.average()) // prints 2.25
val ints = intArrayOf(1, 4)
```
println(ints.average()) *// prints 2.5*

component1(), component2(), ... component5() return an item of the array

getOrNull(index: **Int**) returns null if index is out of bounds, otherwise an item of the array

first(), last()

toHashSet() returns a HashSet<T> of all elements

sortedArray(), sortedArrayDescending() creates and returns a new array with sorted elements of current

sort(), sortDescending sort the array in-place

 $min()$ ,  $max()$ 

#### <span id="page-15-1"></span>**Section 4.7: Iterate Array**

You can print the array elements using the loop same as the Java enhanced loop, but you need to change keyword from : to in.

```
val asc = Array(5, { i \rightarrow (i * i).toString() } )for(s : String in asc){
     println(s);
}
```
You can also change data type in for loop.

```
val asc = Array(5, { i \rightarrow (i * i).toString() } )for(s in asc){
     println(s);
}
```
# <span id="page-16-0"></span>**Chapter 5: Collections**

Unlike many languages, Kotlin distinguishes between mutable and immutable collections (lists, sets, maps, etc). Precise control over exactly when collections can be edited is useful for eliminating bugs, and for designing good APIs.

#### <span id="page-16-1"></span>**Section 5.1: Using list**

*// Create a new read-only List<String>* **val** list = listOf("Item 1", "Item 2", "Item 3") println(list) *// prints "[Item 1, Item 2, Item 3]"*

## <span id="page-16-2"></span>**Section 5.2: Using map**

*// Create a new read-only Map<Integer, String>* **val** map = mapOf(Pair(1, "Item 1"), Pair(2, "Item 2"), Pair(3, "Item 3")) println(map) *// prints "{1=Item 1, 2=Item 2, 3=Item 3}"*

## <span id="page-16-3"></span>**Section 5.3: Using set**

*// Create a new read-only Set<String>* **val set** = setOf(1, 3, 5) println(**set**) *// prints "[1, 3, 5]"*

# <span id="page-17-0"></span>**Chapter 6: Enum**

## <span id="page-17-1"></span>**Section 6.1: Initialization**

Enum classes as any other classes can have a constructor and be initialized

```
enum class Color(val rgb: Int) {
     RED(0xFF0000),
     GREEN(0x00FF00),
     BLUE(0x0000FF)
}
```
#### <span id="page-17-2"></span>**Section 6.2: Functions and Properties in enums**

Enum classes can also declare members (i.e. properties and functions). A semicolon (;) must be placed between the last enum object and the first member declaration.

If a member is **abstract**, the enum objects must implement it.

```
enum class Color {
     RED {
         override val rgb: Int = 0xFF0000
     },
     GREEN {
         override val rgb: Int = 0x00FF00
     },
     BLUE {
         override val rgb: Int = 0x0000FF
     }
     ;
     abstract val rgb: Int
     fun colorString() = "#%06X".format(0xFFFFFF and rgb)
}
```
## <span id="page-17-3"></span>**Section 6.3: Simple enum**

```
enum class Color {
   RED, GREEN, BLUE
}
```
Each enum constant is an object. Enum constants are separated with commas.

## <span id="page-17-4"></span>**Section 6.4: Mutability**

Enums can be mutable, this is another way to obtain a singleton behavior:

```
enum class Planet(var population: Int = 0) {
    EARTH(7 * 100000000),
     MARS();
     override fun toString() = "$name[population=$population]"
}
```
 println(Planet.MARS) *// MARS[population=0]* Planet.MARS.population = 3 println(Planet.MARS) *// MARS[population=3]*

# <span id="page-19-0"></span>**Chapter 7: Functions**

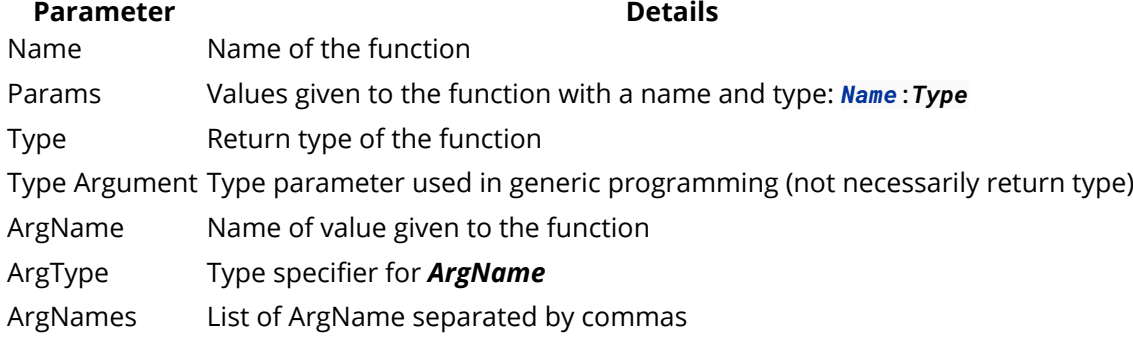

## <span id="page-19-1"></span>**Section 7.1: Function References**

We can reference a function without actually calling it by prefixing the function's name with ::. This can then be passed to a function which accepts some other function as a parameter.

**fun** addTwo( $x:$  **Int**) =  $x + 2$  $listOf(1, 2, 3, 4)$ .map(::addTwo) # =>  $[3, 4, 5, 6]$ 

Functions without a receiver will be converted to (ParamTypeA, ParamTypeB, ...) -> ReturnType where ParamTypeA, ParamTypeB ... are the type of the function parameters and `ReturnType1 is the type of function return value.

```
fun foo(p0: Foo0, p1: Foo1, p2: Foo2): Bar {
     //...
}
println(::foo::class.java.genericInterfaces[0])
// kotlin.jvm.functions.Function3<Foo0, Foo1, Foo2, Bar>
// Human readable type: (Foo0, Foo1, Foo2) -> Bar
```
Functions with a receiver (be it an extension function or a member function) has a different syntax. You have to add the type name of the receiver before the double colon:

```
class Foo
fun Foo.foo(p0: Foo0, p1: Foo1, p2: Foo2): Bar {
     //...
}
val ref = Foo::foo
println(ref::class.java.genericInterfaces[0])
// kotlin.jvm.functions.Function4<Foo, Foo0, Foo1, Foo2, Bar>
// Human readable type: (Foo, Foo0, Foo1, Foo2) -> Bar
// takes 4 parameters, with receiver as first and actual parameters following, in their order
// this function can't be called like an extension function, though
val ref = Foo::foo
Foo().ref(Foo0(), Foo1(), Foo2()) // compile error
class Bar {
     fun bar()
}
print(Bar::bar) // works on member functions, too.
```
However, when a function's receiver is an object, the receiver is omitted from parameter list, because these is and only is one instance of such type.

```
object Foo
fun Foo.foo(p0: Foo0, p1: Foo1, p2: Foo2): Bar {
     //...
}
val ref = Foo::foo
println(ref::class.java.genericInterfaces[0])
// kotlin.jvm.functions.Function3<Foo0, Foo1, Foo2, Bar>
// Human readable type: (Foo0, Foo1, Foo2) -> Bar
// takes 3 parameters, receiver not needed
object Bar {
     fun bar()
}
print(Bar::bar) // works on member functions, too.
```
Since kotlin 1.1, function reference can also be *bounded* to a variable, which is then called a *bounded function reference*.

```
Version \geq 1.1.0fun makeList(last: String?): List<String> {
      val list = mutableListOf("a", "b", "c")
      last?.let(list::add)
      return list
}
```
Note this example is given only to show how bounded function reference works. It's bad practice in all other senses.

There is a special case, though. An extension function declared as a member can't be referenced.

```
class Foo
class Bar {
     fun Foo.foo() {}
     val ref = Foo::foo // compile error
}
```
#### <span id="page-20-0"></span>**Section 7.2: Basic Functions**

Functions are declared using the **fun** keyword, followed by a function name and any parameters. You can also specify the return type of a function, which defaults to **Unit**. The body of the function is enclosed in braces {}. If the return type is other than **Unit**, the body must issue a return statement for every terminating branch within the body.

```
fun sayMyName(name: String): String {
     return "Your name is $name"
}
```
A shorthand version of the same:

**fun** sayMyName(name: String): String = "Your name is \$name"

And the type can be omitted since it can be inferred:

**fun** sayMyName(name: String) = "Your name is \$name"

#### <span id="page-21-0"></span>**Section 7.3: Inline Functions**

Functions can be declared inline using the **inline** prefix, and in this case they act like macros in C - rather than being called, they are replaced by the function's body code at compile time. This can lead to performance benefits in some circumstances, mainly where lambdas are used as function parameters.

```
inline fun sayMyName(name: String) = "Your name is $name"
```
One difference from C macros is that inline functions can't access the scope from which they're called:

```
inline fun sayMyName() = "Your name is $name"
fun main() {
     val name = "Foo"
    sayMyName() # => Unresolved reference: name
}
```
#### <span id="page-21-1"></span>**Section 7.4: Lambda Functions**

Lambda functions are anonymous functions which are usually created during a function call to act as a function parameter. They are declared by surrounding expressions with {braces} - if arguments are needed, these are put before an arrow ->.

```
{ name: String ->
     "Your name is $name" //This is returned
}
```
#### **The last statement inside a lambda function is automatically the return value.**

The type's are optional, if you put the lambda on a place where the compiler can infer the types.

Multiple arguments:

```
{ argumentOne:String, argumentTwo:String ->
    "$argumentOne - $argumentTwo"
}
```
If the lambda function only needs one argument, then the argument list can be omitted and the single argument be referred to using it instead.

{ "Your name is \$it" }

If the only argument to a function is a lambda function, then parentheses can be completely omitted from the function call.

```
# These are identical
listOf(1, 2, 3, 4) .map { it + 2 }listOf(1, 2, 3, 4) .map({ i + 2 } )
```
#### <span id="page-21-2"></span>**Section 7.5: Operator functions**

Kotlin allows us to provide implementations for a predefined set of operators with fixed symbolic representation (like + or \*) and fixed precedence. To implement an operator, we provide a member function or an extension function with a fixed name, for the corresponding type. Functions that overload operators need to be marked with the **operator** modifier:

```
data class IntListWrapper (val wrapped: List<Int>) {
     operator fun get(position: Int): Int = wrapped[position]
}
val a = IntListWrapper(listOf(1, 2, 3))
a[1] // == 2
```
More operator functions can be found in [here](https://kotlinlang.org/docs/reference/operator-overloading.html)

## <span id="page-22-0"></span>**Section 7.6: Functions Taking Other Functions**

As seen in "Lambda Functions", functions can take other functions as a parameter. The "function type" which you'll need to declare functions which take other functions is as follows:

```
# Takes no parameters and returns anything
() -> Any?
# Takes a string and an integer and returns ReturnType
(arg1: String, arg2: Int) -> ReturnType
```
For example, you could use the vaguest type, () -> **Any**?, to declare a function which executes a lambda function twice:

```
fun twice(x: () \rightarrow Any?) {
    x(); x();
}
fun main() {
     twice {
          println("Foo")
    \} # => Foo
       # => Foo
}
```
#### <span id="page-22-1"></span>**Section 7.7: Shorthand Functions**

If a function contains just one expression, we can omit the brace brackets and use an equals instead, like a variable assignment. The result of the expression is returned automatically.

**fun** sayMyName(name: String): String = "Your name is \$name"

# <span id="page-23-0"></span>**Chapter 8: Vararg Parameters in Functions**

#### <span id="page-23-1"></span>**Section 8.1: Basics: Using the vararg keyword**

Define the function using the vararg keyword.

```
fun printNumbers(vararg numbers: Int) {
     for (number in numbers) {
         println(number)
     }
}
```
Now you can pass as many parameters (of the correct type) into the function as you want.

```
printNumbers(0, 1) // Prints "0" "1"
printNumbers(10, 20, 30, 500) // Prints "10" "20" "30" "500"
```
**Notes:** Vararg parameters *must* be the last parameter in the parameter list.

#### <span id="page-23-2"></span>**Section 8.2: Spread Operator: Passing arrays into vararg functions**

Arrays can be passed into vararg functions using the **Spread Operator**, \*.

Assuming the following function exists...

```
fun printNumbers(vararg numbers: Int) {
     for (number in numbers) {
         println(number)
     }
}
```
You can **pass an array** into the function like so...

```
val numbers = intArrayOf(1, 2, 3)printNumbers(*numbers)
// This is the same as passing in (1, 2, 3)
```
The spread operator can also be used **in the middle** of the parameters...

```
val numbers = intArrayOf(1, 2, 3)printNumbers(10, 20, *numbers, 30, 40)
// This is the same as passing in (10, 20, 1, 2, 3, 30, 40)
```
# <span id="page-24-0"></span>**Chapter 9: Conditional Statements**

#### <span id="page-24-1"></span>**Section 9.1: When-statement argument matching**

When given an argument, the **when**-statement matches the argument against the branches in sequence. The matching is done using the == operator which performs null checks and compares the operands using the equals function. The first matching one will be executed.

```
when (x) {
     "English" -> print("How are you?")
     "German" -> print("Wie geht es dir?")
     else -> print("I don't know that language yet :(")
}
```
The when statement also knows some more advanced matching options:

```
val names = listOf("John", "Sarah", "Tim", "Maggie")
when (x) {
    in names -> print("I know that name!")
     !in 1..10 -> print("Argument was not in the range from 1 to 10")
     is String -> print(x.length) // Due to smart casting, you can use String-functions here
}
```
#### <span id="page-24-2"></span>**Section 9.2: When-statement as expression**

Like if, when can also be used as an expression:

```
val greeting = when(x) {
     "English" -> "How are you?"
     "German" -> "Wie geht es dir?"
     else -> "I don't know that language yet :("
}
print(greeting)
```
To be used as an expression, the when-statement must be exhaustive, i.e. either have an else branch or cover all possibilities with the branches in another way.

#### <span id="page-24-3"></span>**Section 9.3: Standard if-statement**

```
val str = "Hello!"
if (str.length == \theta) {
     print("The string is empty!")
} else if (str.length > 5) {
     print("The string is short!")
} else {
     print("The string is long!")
}
```
The else-branches are optional in normal if-statements.

#### <span id="page-24-4"></span>**Section 9.4: If-statement as an expression**

If-statements can be expressions:

**val** str = **if** (condition) "Condition met!" **else** "Condition not met!"

Note that the **else**-branch is not optional if the if-statement is used as an expression.

This can also been done with a multi-line variant with curly brackets and multiple **else if** statements.

```
val str = \mathbf{if} (condition1){
     "Condition1 met!"
    } else if (condition2) {
     "Condition2 met!"
    } else {
     "Conditions not met!"
 }
```
TIP: Kotlin can infer the type of the variable for you but if you want to be sure of the type just annotate it on the variable like: **val** str: String = this will enforce the type and will make it easier to read.

#### <span id="page-25-0"></span>**Section 9.5: When-statement instead of if-else-if chains**

The when-statement is an alternative to an if-statement with multiple else-if-branches:

```
when {
    str.length == 0 \rightarrow print("The string is empty!")str.length > 5 -> print("The string is short!")
     else -> print("The string is long!")
}
```
Same code written using an *if-else-if* chain:

```
if (str.length == \theta) {
     print("The string is empty!")
} else if (str.length > 5) {
     print("The string is short!")
} else {
     print("The string is long!")
}
```
Just like with the if-statement, the else-branch is optional, and you can add as many or as few branches as you like. You can also have multiline-branches:

```
when {
    condition -> {
          doSomething()
          doSomeMore()
     }
     else -> doSomethingElse()
}
```
#### <span id="page-25-1"></span>**Section 9.6: When-statement with enums**

**when** can be used to match **enum** values:

```
enum class Day {
     Sunday,
     Monday,
```

```
 Tuesday,
     Wednesday,
     Thursday,
     Friday,
     Saturday
}
fun doOnDay(day: Day) {
     when(day) {
         Day.Sunday -> // Do something
         Day.Monday, Day.Tuesday -> // Do other thing
         Day.Wednesday -> // ...
         Day.Thursday -> // ...
         Day.Friday -> // ...
         Day.Saturday -> // ...
     }
}
```
As you can see in second case line (Monday and Tuesday) it is also possible to combine two or more **enum** values.

If your cases are not exhaustive the compile will show an error. You can use **else** to handle default cases:

```
fun doOnDay(day: Day) {
    when(day) {
        Day.Monday -> // Work
        Day.Tuesday -> // Work hard
        Day.Wednesday -> // ...
        Day.Thursday -> //
        Day.Friday -> //
        else -> // Party on weekend
    }
}
```
Though the same can be done using if-then-**else** construct, **when** takes care of missing **enum** values and makes it more natural.

Check here for more information about kotlin **enum**

# <span id="page-27-0"></span>**Chapter 10: Loops in Kotlin**

#### <span id="page-27-1"></span>**Section 10.1: Looping over iterables**

You can loop over any iterable by using the standard for-loop:

```
val list = listOf("Hello", "World", "!")
for(str in list) {
     print(str)
}
```
Lots of things in Kotlin are iterable, like number ranges:

```
for(i in 0..9) {
    print(i)}
```
If you need an index while iterating:

```
for((index, element) in iterable.withIndex()) {
     print("$element at index $index")
}
```
There is also a functional approach to iterating included in the standard library, without apparent language constructs, using the forEach function:

```
iterable.forEach {
     print(it.toString())
}
```
it in this example implicitly holds the current element, see Lambda Functions

#### <span id="page-27-2"></span>**Section 10.2: Repeat an action x times**

```
repeat(10) { i ->
     println("This line will be printed 10 times")
    println("We are on the \S\{i + 1\}. loop iteration")
}
```
#### <span id="page-27-3"></span>**Section 10.3: Break and continue**

Break and continue keywords work like they do in other languages.

```
while(true) {
     if(condition1) {
         continue // Will immediately start the next iteration, without executing the rest of the
loop body
     }
     if(condition2) {
         break // Will exit the loop completely
     }
}
```
If you have nested loops, you can label the loop statements and qualify the break and continue statements to specify which loop you want to continue or break:

```
outer@ for(i in 0..10) {
     inner@ for(j in 0..10) {
         break // Will break the inner loop
         break@inner // Will break the inner loop
         break@outer // Will break the outer loop
     }
}
```
This approach won't work for the functional forEach construct, though.

#### <span id="page-28-0"></span>**Section 10.4: Iterating over a Map in kotlin**

```
//iterates over a map, getting the key and value at once
var map = hashMapOf(1 to "foo", 2 to "bar", 3 to "baz")
for ((key, value) in map) {
     println("Map[$key] = $value")
}
```
#### <span id="page-28-1"></span>**Section 10.5: Recursion**

Looping via recursion is also possible in Kotlin as in most programming languages.

```
fun factorial(n: Long): Long = if (n == \theta) 1 else n * factorial(n - 1)
```

```
println(factorial(10)) // 3628800
```
In the example above, the factorial function will be called repeatedly by itself until the given condition is met.

## <span id="page-28-2"></span>**Section 10.6: While Loops**

While and do-while loops work like they do in other languages:

```
while(condition) {
     doSomething()
}
do {
     doSomething()
} while (condition)
```
In the do-while loop, the condition block has access to values and variables declared in the loop body.

#### <span id="page-28-3"></span>**Section 10.7: Functional constructs for iteration**

The [Kotlin Standard Library](https://kotlinlang.org/api/latest/jvm/stdlib/index.html) also provides numerous useful functions to iteratively work upon collections.

For example, the [map](https://kotlinlang.org/api/latest/jvm/stdlib/kotlin.collections/map.html) function can be used to transform a list of items.

```
val numbers = listOf(1, 2, 3, 4, 5, 6, 7, 8, 9, 0)
val numberStrings = numbers.map { "Number $it" }
```
One of the many advantages of this style is it allows to chain operations in a similar fashion. Only a minor modification would be required if say, the list above were needed to be [filter](https://kotlinlang.org/api/latest/jvm/stdlib/kotlin.collections/filter.html)ed for even numbers. The filter function can be used.

**val** numbers = listOf(1, 2, 3, 4, 5, 6, 7, 8, 9, 0) **val** numberStrings = numbers.filter { it % 2 == 0 }.map { "Number \$it" }

# <span id="page-30-0"></span>**Chapter 11: Ranges**

Range expressions are formed with rangeTo functions that have the operator form .. which is complemented by in and !in. Range is defined for any comparable type, but for integral primitive types it has an optimized implementation

#### <span id="page-30-1"></span>**Section 11.1: Integral Type Ranges**

Integral type ranges ( IntRange , LongRange , CharRange ) have an extra feature: they can be iterated over. The compiler takes care of converting this analogously to Java's indexed for-loop, without extra overhead

```
for (i in 1..4) print(i) // prints "1234"
for (i in 4..1) print(i) // prints nothing
```
## <span id="page-30-2"></span>**Section 11.2: downTo() function**

if you want to iterate over numbers in reverse order? It's simple. You can use the downTo() function defined in the standard library

**for** (i **in** 4 downTo 1) print(i) *// prints "4321"*

## <span id="page-30-3"></span>**Section 11.3: step() function**

Is it possible to iterate over numbers with arbitrary step, not equal to 1? Sure, the step() function will help you

```
for (i in 1..4 step 2) print(i) // prints "13"
for (i in 4 downTo 1 step 2) print(i) // prints "42"
```
## <span id="page-30-4"></span>**Section 11.4: until function**

To create a range which does not include its end element, you can use the until function:

```
for (i in 1 until 10) { // i in [1, 10), 10 is excluded
println(i)
}
```
# <span id="page-31-0"></span>**Chapter 12: Regex**

## <span id="page-31-1"></span>**Section 12.1: Idioms for Regex Matching in When Expression**

#### **Using immutable locals:**

Uses less horizontal space but more vertical space than the "anonymous temporaries" template. Preferable over the "anonymous temporaries" template if the **when** expression is in a loop--in that case, regex definitions should be placed outside the loop.

```
import kotlin.text.regex
```

```
var string = /* some string */
val regex1 = Regex( /* pattern */ )
val regex2 = Regex( /* pattern */ )
/* etc */
when {
     regex1.matches(string) -> /* do stuff */
     regex2.matches(string) -> /* do stuff */
     /* etc */
}
```
#### **Using anonymous temporaries:**

Uses less vertical space but more horizontal space than the "immutable locals" template. Should not be used if then **when** expression is in a loop.

```
import kotlin.text.regex
var string = /* some string */
when { 
     Regex( /* pattern */ ).matches(string) -> /* do stuff */
     Regex( /* pattern */ ).matches(string) -> /* do stuff */
     /* etc */
}
```
#### **Using the visitor pattern:**

Has the benefit of closely emulating the "argument-ful" **when** syntax. This is beneficial because it more clearly indicates the argument of the **when** expression, and also precludes certain programmer mistakes that could arise from having to repeat the **when** argument in every whenEntry. Either the "immutable locals" or the "anonymous temporaries" template may be used with this implementation the visitor pattern.

```
import kotlin.text.regex
var string = /* some string */
when (RegexWhenArgument(string)) {
     Regex( /* pattern */ ) -> /* do stuff */
     Regex( /* pattern */ ) -> /* do stuff */
     /* etc */
}
```
And the minimal definition of the wrapper class for the **when** expression argument:

```
class RegexWhenArgument (val whenArgument: CharSequence) {
     operator fun equals(whenEntry: Regex) = whenEntry.matches(whenArgument)
     override operator fun equals(whenEntry: Any?) = (whenArgument == whenEntry)
}
```
#### <span id="page-32-0"></span>**Section 12.2: Introduction to regular expressions in Kotlin**

This post shows how to use most of the functions in the Regex class, work with null safely related to the Regex functions, and how raw strings makes it easier to write and read regex patterns.

#### **The RegEx class**

To work with regular expressions in Kotlin, you need to use the Regex(pattern: String) class and invoke functions like  $find(...)$  or replace(..) on that regex object.

An example on how to use the Regex class that returns true if the input string contains c or d:

```
val regex = Regex(pattern = "c|d")val matched = regex.containsMatchIn(input = "abc") // matched: true
```
The essential thing to understand with all the Regex functions is that the result is based on matching the regex pattern and the input string. Some of the functions requires a full match, while the rest requires only a partial match. The containsMatchIn(..) function used in the example requires a partial match and is explained later in this post.

#### **Null safety with regular expressions**

Both find(..) and matchEntire(..) will return a MatchResult? object. The ? character after MatchResult is necessary for Kotlin to handle [null safely.](https://kotlinlang.org/docs/reference/null-safety.html)

An example that demonstrates how Kotlin handles null safely from a Regex function, when the find(..) function returns null:

```
val matchResult =
    Regex("c|d").find("efg") // matchResult: null
val a = matchResult?.value // a: null
val b = matchResult?.value.orEmpty() // b: ""
a?.toUpperCase() // Still needs question mark. => null 
b.toUpperCase() // Accesses the function directly. => ""
```
With the orEmpty() function, b can't be null and the ? character is unnecessary when you call functions on b.

If you don't care about this safe handling of null values, Kotlin allows you to work with null values like in Java with the !! characters:

a!!.toUpperCase() *// => KotlinNullPointerException*

#### **Raw strings in regex patterns**

Kotlin provides an improvement over Java with a [raw string](https://kotlinlang.org/docs/reference/basic-types.html#string-literals) that makes it possible to write pure regex patterns without double backslashes, that are necessary with a Java string. A raw string is represented with a triple quote:

```
"""\d{3}-\d{3}-\d{4}""" // raw Kotlin string
"\\d{3}-\\d{3}-\\d{4}" // standard Java string
```
#### **find(input: CharSequence, startIndex: Int): MatchResult?**

The input string will be matched against the pattern in the Regex object. It returns a Matchresult? object with the first matched text after the startIndex, or **null** if the pattern didn't match the input string. The result string is retrieved from the MatchResult? object's value property. The startIndex parameter is optional with the default value 0.

To extract the first valid phone number from a string with contact details:

```
val phoneNumber :String? = Regex(pattern = """\d{3}-\d{3}-\d{4}""")
     .find(input = "phone: 123-456-7890, e..")?.value // phoneNumber: 123-456-7890
```
With no valid phone number in the input string, the variable phoneNumber will be **null**.

#### **findAll(input: CharSequence, startIndex: Int): Sequence**

Returns all the matches from the input string that matches the regex pattern.

To print out all numbers separated with space, from a text with letters and digits:

```
val matchedResults = Regex(pattern = """\d+""").findAll(input = "ab12cd34ef")
val result = StringBuilder()
for (matchedText in matchedResults) {
     result.append(matchedText.value + " ")
}
println(result) // => 12 34
```
The matchedResults variable is a sequence with MatchResult objects. With an input string without digits, the findAll $(.)$  function will return an empty sequence.

#### **matchEntire(input: CharSequence): MatchResult?**

If all the characters in the input string matches the regex pattern, a string equal to the input will be returned. Else, **null** will be returned.

Returns the input string if the whole input string is a number:

```
val a = Regex("""\d+""").matchEntire("100")?.value // a: 100
val b = Regex("""\d+""").matchEntire("100 dollars")?.value // b: null
```
#### **matches(input: CharSequence): Boolean**

Returns true if the whole input string matches the regex pattern. False otherwise.

Tests if two strings contains only digits:

```
val regex = Regex(pattern = """\d+""")
regex.matches(input = "50") // => true
regex.matches(input = "50 dollars") // => false
```
#### **containsMatchIn(input: CharSequence): Boolean**

Returns true if part of the input string matches the regex pattern. False otherwise.

Test if two strings contains at least one digit:

Regex("""**\d**+""").containsMatchIn("50 dollars") *// => true*

Regex("""**\d**+""").containsMatchIn("Fifty dollars") *// => false*

#### **split(input: CharSequence, limit: Int): List**

Returns a new list without all the regex matches.

To return lists without digits:

```
val a = Regex("""\d+""").split("ab12cd34ef") // a: [ab, cd, ef]
val b = Regex("""\d+""").split("This is a test") // b: [This is a test]
```
There is one element in the list for each split. The first input string has three numbers. That results in a list with three elements.

#### **replace(input: CharSequence, replacement: String): String**

Replaces all matches of the regex pattern in the input string with the replacement string.

To replace all digits in a string with an x:

**val** result = Regex("""**\d**+""").replace("ab12cd34ef", "x") *// result: abxcdxef*

# <span id="page-35-0"></span>**Chapter 13: Basic Lambdas**

#### <span id="page-35-1"></span>**Section 13.1: Lambda as parameter to filter function**

```
val allowedUsers = users.filter { it.age > MINIMUM_AGE }
```
## <span id="page-35-2"></span>**Section 13.2: Lambda for benchmarking a function call**

General-purpose stopwatch for timing how long a function takes to run:

```
object Benchmark {
     fun realtime(body: () -> Unit): Duration {
         val start = Instant.now()
         try {
              body()
         } finally {
              val end = Instant.now()
              return Duration.between(start, end)
         }
     }
}
```
Usage:

```
val time = Benchmark.realtime({
     // some long-running code goes here ...
})
println("Executed the code in $time")
```
## <span id="page-35-3"></span>**Section 13.3: Lambda passed as a variable**

```
val isOfAllowedAge = { user: User -> user.age > MINIMUM_AGE }
val allowedUsers = users.filter(isOfAllowedAge)
```
## **Chapter 14: Null Safety**

#### **Section 14.1: Smart casts**

If the compiler can infer that an object can't be null at a certain point, you don't have to use the special operators anymore:

```
var string: String? = "Hello!"
print(string.length) // Compile error
if(string != null) {
     // The compiler now knows that string can't be null
     print(string.length) // It works now!
}
```
**Note:** The compiler won't allow you to smart cast mutable variables that could potentially be modified between the null-check and the intended usage.

If a variable is accessible from outside the scope of the current block (because they are members of a non-local object, for example), you need to create a new, local reference which you can then smart cast and use.

#### **Section 14.2: Assertion**

!! suffixes ignore nullability and returns a non-null version of that type. KotlinNullPointerException will be thrown if the object is a **null**.

```
val message: String? = null
println(message!!) //KotlinNullPointerException thrown, app crashes
```
#### **Section 14.3: Eliminate nulls from an Iterable and array**

Sometimes we need to change type from Collection<T?> to Collections<T>. In that case, filterNotNull is our solution.

```
val a: List<Int?> = listOf(1, 2, 3, null)
val b: List<Int> = a.filterNotNull()
```
### **Section 14.4: Null Coalescing / Elvis Operator**

Sometimes it is desirable to evaluate a nullable expression in an if-else fashion. The elvis operator, ?:, can be used in Kotlin for such a situation.

For instance:

```
val value: String = data?.first() ?: "Nothing here."
```
The expression above returns "Nothing here" if **data**?.first() or **data** itself yield a **null** value else the result of **data**?.first().

It is also possible to throw exceptions using the same syntax to abort code execution.

```
val value: String = data?.second()
     ?: throw IllegalArgumentException("Value can't be null!")
```
Reminder: NullPointerExceptions can be thrown using the assertion operator (e.g. **data**!!.second()!!)

#### **Section 14.5: Nullable and Non-Nullable types**

Normal types, like String, are not nullable. To make them able to hold null values, you have to explicitly denote that by putting a ? behind them: String?

var string : String = "Hello World!" var nullableString: String? = null string = nullableString // Compiler error: Can't assign nullable to non-nullable type. nullableString = string // This will work however!

### **Section 14.6: Elvis Operator (?:)**

In Kotlin, we can declare variable which can hold **null** reference. Suppose we have a nullable reference a, we can say "if a is not null, use it, otherwise use some non-null value x"

**var** a: String? = "Nullable String Value"

Now, a can be null. So when we need to access value of a, then we need to perform safety check, whether it contains value or not. We can perform this safety check by conventional **if**...**else** statement.

**val** b: **Int** = **if** (a != **null**) a.length **else** -1

But here comes advance operator Elvis(Operator Elvis : ?:). Above **if**...**else** can be expressed with the Elvis operator as below:

**val** b = a?.length ?: -1

If the expression to the left of ?: (here : a?.length) is not null, the elvis operator returns it, otherwise it returns the expression to the right (here: -1). Right-hand side expression is evaluated only if the left-hand side is null.

#### **Section 14.7: Safe call operator**

To access functions and properties of nullable types, you have to use special operators.

The first one, ?., gives you the property or function you're trying to access, or it gives you null if the object is null:

```
val string: String? = "Hello World!"
print(string.length) // Compile error: Can't directly access property of nullable type.
print(string?.length) // Will print the string's length, or "null" if the string is null.
```
#### **Idiom: calling multiple methods on the same, null-checked object**

An elegant way to call multiple methods of a null-checked object is using Kotlin's [apply](https://kotlinlang.org/api/latest/jvm/stdlib/kotlin/apply.html) like this:

```
obj?.apply {
     foo()
     bar()
}
```
This will call foo and bar on obj (which is **this** in the apply block) only if obj is non-null, skipping the entire block

otherwise.

To bring a nullable variable into scope as a non-nullable reference without making it the implicit receiver of function and property calls, you can use [let](https://kotlinlang.org/api/latest/jvm/stdlib/kotlin/let.html) instead of apply:

```
nullable?.let { notnull ->
     notnull.foo()
     notnull.bar()
}
```
notnull could be named anything, or even left out and used through the implicit lambda parameter it.

# **Chapter 15: Class Delegation**

A Kotlin class may implement an interface by delegating its methods and properties to another object that implements that interface. This provides a way to compose behavior using association rather than inheritance.

### **Section 15.1: Delegate a method to another class**

```
interface Foo {
     fun example()
}
class Bar {
     fun example() {
         println("Hello, world!")
     }
}
class Baz(b : Bar) : Foo by b
Baz(Bar()).example()
```
The example prints Hello, world!

## **Chapter 16: Class Inheritance**

#### **Parameter Details**

Base Class Class that is inherited from Derived Class Class that inherits from Base Class Init Arguments Arguments passed to constructor of Base Class Function Definition Function in Derived Class that has different code than the same in the Base Class DC-Object "Derived Class-Object" Object that has the type of the Derived Class

Any object-oriented programming language has some form of class inheritance. Let me revise:

Imagine you had to program a bunch of fruit: Apples, Oranges and Pears. They all differ in size, shape and color, that's why we have different classes.

But let's say their differences don't matter for a second and you just want a Fruit, no matter which exactly? What return type would getFruit() have?

The answer is class Fruit. We create a new class and make all fruits inherit from it!

### **Section 16.1: Basics: the 'open' keyword**

In Kotlin, classes are **final by default** which means they cannot be inherited from.

To allow inheritance on a class, use the **open** keyword.

```
open class Thing {
     // I can now be extended!
}
```
**Note:** abstract classes, sealed classes and interfaces will be **open** by default.

### **Section 16.2: Inheriting fields from a class**

#### **Defining the base class:**

```
open class BaseClass {
    val x = 10}
```
#### **Defining the derived class:**

```
class DerivedClass: BaseClass() {
     fun foo() {
        println("x is equal to " + x)
     }
}
```
#### **Using the subclass:**

```
fun main(args: Array<String>) {
     val derivedClass = DerivedClass()
     derivedClass.foo() // prints: 'x is equal to 10'
}
```
#### **Section 16.3: Inheriting methods from a class**

#### **Defining the base class:**

```
open class Person {
     fun jump() {
          println("Jumping...")
     }
}
```
#### **Defining the derived class:**

```
class Ninja: Person() {
     fun sneak() {
         println("Sneaking around...")
     }
}
```
#### **The Ninja has access to all of the methods in Person**

```
fun main(args: Array<String>) {
     val ninja = Ninja()
     ninja.jump() // prints: 'Jumping...'
     ninja.sneak() // prints: 'Sneaking around...'
}
```
### **Section 16.4: Overriding properties and methods**

#### **Overriding properties (both read-only and mutable):**

```
abstract class Car {
     abstract val name: String;
    open var speed: Int = 0;
}
class BrokenCar(override val name: String) : Car() {
     override var speed: Int
         get() = 0
         set(value) {
             throw UnsupportedOperationException("The car is broken")
         }
}
fun main(args: Array<String>) {
    val car: Car = BrokenCar("Lada")
     car.speed = 10
}
```
#### **Overriding methods:**

```
interface Ship {
     fun sail()
     fun sink()
}
object Titanic : Ship {
     var canSail = true
     override fun sail() {
         sink()
     }
     override fun sink() {
```
}

# **Chapter 17: Visibility Modifiers**

In Kotlin, there are 4 types of visibility modifiers are available.

**Public:** This can be accessed from anywhere.

**Private:** This can only be accessed from the module code.

**Protected:** This can only be accessed from the class defining it and any derived classes.

**Internal:** This can only be accessed from the scope of the class defining it.

### **Section 17.1: Code Sample**

**Public: public val** name = "Avijit"

**Private: private val** name = "Avijit"

**Protected: protected val** name = "Avijit"

**Internal: internal val** name = "Avijit"

### **Chapter 18: Generics**

**Parameter Details TypeName** Type Name of generic parameter **UpperBound** Covariant Type **LowerBound** Contravariant Type ClassName Name of the class

A List can hold numbers, words or really anything. That's why we call the List *generic*.

Generics are basically used to define which types a class can hold and which type an object currently holds.

#### **Section 18.1: Declaration-site variance**

[Declaration-site variance](https://kotlinlang.org/docs/reference/generics.html#declaration-site-variance) can be thought of as declaration of use-site variance once and for all the use-sites.

```
class Consumer<in T > \{ fun consume(t: T) \{ \ldots \}fun charSequencesConsumer() : Consumer<CharSequence>() = ...
 val stringConsumer : Consumer<String> = charSequenceConsumer() // OK since in-projection
 val anyConsumer : Consumer<Any> = charSequenceConsumer() // Error, Any cannot be passed
 val outConsumer : Consumer<out CharSequence> = ... // Error, T is `in`-parameter
```
Widespread examples of declaration-site variance are List<**out** T>, which is immutable so that T only appears as the return value type, and Comparator<**in** T>, which only receives T as argument.

#### **Section 18.2: Use-site variance**

[Use-site variance](https://kotlinlang.org/docs/reference/generics.html#use-site-variance-type-projections) is similar to Java wildcards:

Out-projection:

```
 val takeList : MutableList<out SomeType> = ... // Java: List<? extends SomeType>
 val takenValue : SomeType = takeList[0] // OK, since upper bound is SomeType
 takeList.add(takenValue) // Error, lower bound for generic is not specified
```
In-projection:

```
 val putList : MutableList<in SomeType> = ... // Java: List<? super SomeType>
```

```
 val valueToPut : SomeType = ...
 putList.add(valueToPut) // OK, since lower bound is SomeType
```
putList[0] *// This expression has type Any, since no upper bound is specified*

Star-projection

**val** starList : MutableList<\*> = ... *// Java: List<?>*

starList[0] *// This expression has type Any, since no upper bound is specified*

#### **See also:**

• [Variant Generics](https://kotlinlang.org/docs/reference/java-to-kotlin-interop.html#variant-generics) interoperability when calling Kotlin from Java.

## **Chapter 19: Interfaces**

#### **Section 19.1: Interface with default implementations**

An interface in Kotlin can have default implementations for functions:

```
interface MyInterface {
     fun withImplementation() {
       print("withImplementation() was called")
     }
}
```
Classes implementing such interfaces will be able to use those functions without reimplementing

```
class MyClass: MyInterface {
     // No need to reimplement here
}
val instance = MyClass()
instance.withImplementation()
```
#### **Properties**

Default implementations also work for property getters and setters:

```
interface MyInterface2 {
     val helloWorld
         get() = "Hello World!"
}
```
Interface accessors implementations can't use backing fields

```
interface MyInterface3 {
     // this property won't compile!
     var helloWorld: Int
         get() = field
         set(value) { field = value }
}
```
#### **Multiple implementations**

When multiple interfaces implement the same function, or all of them define with one or more implementing, the derived class needs to manually resolve proper call

```
interface A {
     fun notImplemented()
     fun implementedOnlyInA() { print("only A") }
     fun implementedInBoth() { print("both, A") }
     fun implementedInOne() { print("implemented in A") }
}
interface B {
     fun implementedInBoth() { print("both, B") }
     fun implementedInOne() // only defined
}
class MyClass: A, B {
```

```
 override fun notImplemented() { print("Normal implementation") }
 // implementedOnlyInA() can by normally used in instances
 // class needs to define how to use interface functions
 override fun implementedInBoth() {
     super<B>.implementedInBoth()
     super<A>.implementedInBoth()
 }
 // even if there's only one implementation, there multiple definitions
 override fun implementedInOne() {
     super<A>.implementedInOne()
     print("implementedInOne class implementation")
 }
```
#### **Section 19.2: Properties in Interfaces**

You can declare properties in interfaces. Since an interface cannot have state you can only declare a property as abstract or by providing default implementation for the accessors.

```
interface MyInterface {
     val property: Int // abstract
     val propertyWithImplementation: String
         get() = "foo"
     fun foo() {
         print(property)
     }
}
class Child : MyInterface {
     override val property: Int = 29
}
```
#### **Section 19.3: super keyword**

```
interface MyInterface {
     fun funcOne() {
         //optional body
         print("Function with default implementation")
     }
}
```
If the method in the interface has its own default implementation, we can use super keyword to access it.

**super**.funcOne()

}

#### **Section 19.4: Basic Interface**

A Kotlin interface contains declarations of abstract methods, and default method implementations although they cannot store state.

```
interface MyInterface {
     fun bar()
```
}

This interface can now be implemented by a class as follows:

```
class Child : MyInterface {
    override fun bar() {
        print("bar() was called")
    }
}
```
#### **Section 19.5: Conflicts when Implementing Multiple Interfaces with Default Implementations**

When implementing more than one interface that have methods of the same name that include default implementations, it is ambiguous to the compiler which implementation should be used. In the case of a conflict, the developer must override the conflicting method and provide a custom implementation. That implementation may choose to delegate to the default implementations or not.

```
interface FirstTrait {
     fun foo() { print("first") }
     fun bar()
}
interface SecondTrait {
     fun foo() { print("second") }
     fun bar() { print("bar") }
}
class ClassWithConflict : FirstTrait, SecondTrait {
     override fun foo() {
         super<FirstTrait>.foo() // delegate to the default implementation of FirstTrait
         super<SecondTrait>.foo() // delegate to the default implementation of SecondTrait
     }
     // function bar() only has a default implementation in one interface and therefore is ok.
}
```
## **Chapter 20: Singleton objects**

An *object* is a special kind of class, which can be declared using **object** keyword. Objects are similar to Singletons (a design pattern) in java. It also functions as the static part of java. Beginners who are switching from java to kotlin can vastly use this feature, in place of static, or singletons.

#### **Section 20.1: Use as replacement of static methods/fields of java**

```
object CommonUtils {
     var anyname: String ="Hello"
     fun dispMsg(message: String) {
         println(message)
     }
}
```
From any other class, just invoke the variable and functions in this way:

```
CommonUtils.anyname
CommonUtils.dispMsg("like static call")
```
#### **Section 20.2: Use as a singleton**

Kotlin objects are actually just singletons. Its primary advantage is that you don't have to use SomeSingleton.INSTANCE to get the instance of the singleton.

In java your singleton looks like this:

```
public enum SharedRegistry {
     INSTANCE;
     public void register(String key, Object thing) {}
}
public static void main(String[] args) {
    SharedRegistry.INSTANCE.register("a", "apple");
     SharedRegistry.INSTANCE.register("b", "boy");
     SharedRegistry.INSTANCE.register("c", "cat");
     SharedRegistry.INSTANCE.register("d", "dog");
}
```
In kotlin, the equivalent code is

```
object SharedRegistry {
     fun register(key: String, thing: Object) {}
}
fun main(Array<String> args) {
     SharedRegistry.register("a", "apple")
     SharedRegistry.register("b", "boy")
     SharedRegistry.register("c", "cat")
     SharedRegistry.register("d", "dog")
}
```
It's obviously less verbose to use.

## **Chapter 21: coroutines**

Examples of Kotlin's experimental(yet) implementation of coroutines

#### **Section 21.1: Simple coroutine which delay's 1 second but not blocks**

(from official [doc\)](https://github.com/Kotlin/kotlinx.coroutines/blob/master/coroutines-guide.md#your-first-coroutine)

```
fun main(args: Array<String>) {
     launch(CommonPool) { // create new coroutine in common thread pool
         delay(1000L) // non-blocking delay for 1 second (default time unit is ms)
         println("World!") // print after delay
     }
     println("Hello,") // main function continues while coroutine is delayed
    Thread.sleep(2000L) // block main thread for 2 seconds to keep JVM alive
}
```
result

Hello, World!

## **Chapter 22: Annotations**

### **Section 22.1: Meta-annotations**

When declaring an annotation, meta-info can be included using the following meta-annotations:

- @Target: specifies the possible kinds of elements which can be annotated with the annotation (classes, functions, properties, expressions etc.)
- @Retention specifies whether the annotation is stored in the compiled class files and whether it's visible through reflection at runtime (by default, both are true.)
- @Repeatable allows using the same annotation on a single element multiple times.
- @MustBeDocumented specifies that the annotation is part of the public API and should be included in the class or method signature shown in the generated API documentation.

Example:

```
@Target(AnnotationTarget.CLASS, AnnotationTarget.FUNCTION,
         AnnotationTarget.VALUE_PARAMETER, AnnotationTarget.EXPRESSION)
@Retention(AnnotationRetention.SOURCE)
@MustBeDocumented
annotation class Fancy
```
### **Section 22.2: Declaring an annotation**

Annotations are means of attaching metadata to code. To declare an annotation, put the annotation modifier in front of a class:

annotation **class** Strippable

Annotations can have meta-annotations:

```
 @Target(AnnotationTarget.CLASS, AnnotationTarget.FUNCTION, AnnotationTarget.VALUE_PARAMETER,
AnnotationTarget.EXPRESSION)
     annotation class Strippable
```
Annotations, like other classes, can have constructors:

```
annotation class Strippable(val importanceValue: Int)
```
But unlike other classes, is limited to the following types:

- types that correspond to Java primitive types (Int, Long etc.);
- strings
- classes ( Foo:: class)
- enums
- other annotations
- arrays of the types listed above

# **Chapter 23: Type aliases**

With type aliases, we can give an alias to other type. It's ideal for giving a name to function types like (String) -> Boolean or generic type like Pair<Person, Person>.

Type aliases support generics. An alias can replace a type with generics and an alias can be generics.

#### **Section 23.1: Function type**

**typealias** StringValidator = (String) -> **Boolean typealias** Reductor<T,  $U$ ,  $V$ > =  $(T, U)$  -> V

#### **Section 23.2: Generic type**

**typealias** Parents = Pair<Person, Person> **typealias** Accounts = List<Account>

## **Chapter 24: Type-Safe Builders**

#### **Section 24.1: Type-safe tree structure builder**

Builders can be defined as a set of extension functions taking lambda expressions with receivers as arguments. In this example, a menu of a JFrame is being built:

```
import javax.swing.*
fun JFrame.menuBar(init: JMenuBar.() -> Unit) {
     val menuBar = JMenuBar()
     menuBar.init()
     setJMenuBar(menuBar)
}
fun JMenuBar.menu(caption: String, init: JMenu.() -> Unit) {
     val menu = JMenu(caption)
     menu.init()
     add(menu)
}
fun JMenu.menuItem(caption: String, init: JMenuItem.() -> Unit) {
     val menuItem = JMenuItem(caption)
     menuItem.init()
     add(menuItem)
}
```
These functions can then be used to build a tree structure of objects in an easy way:

```
class MyFrame : JFrame() {
        init {
               menuBar {
                       menu("Menu1") {
                              menuItem("Item1") {
                                     // Initialize MenuItem with some Action
\{\alpha\} ) and ( ) and ( ) and ( ) and ( ) and ( ) and ( ) and ( ) and ( ) and ( ) and ( ) and ( ) and ( ) and ( ) and ( ) and ( ) and ( ) and ( ) and ( ) and ( ) and ( ) and ( ) and ( ) and ( ) and ( ) and ( ) and ( ) and
                              menuItem("Item2") {}
 }
                      menu("Menu2") {
                              menuItem("Item3") {}
                              menuItem("Item4") {}
 }
               }
        }
}
```
## **Chapter 25: Delegated properties**

Kotlin can delegate the implementation of a property to a handler object. Some standard handlers are included, such as lazy initialization or observable properties. Custom handlers can also be created.

#### **Section 25.1: Observable properties**

```
var foo : Int by Delegates.observable("1") { property, oldValue, newValue ->
     println("${property.name} was changed from $oldValue to $newValue")
}
foo = 2
```
The example prints foo was changed from 1 to 2

#### **Section 25.2: Custom delegation**

```
class MyDelegate {
     operator fun getValue(owner: Any?, property: KProperty<*>): String {
         return "Delegated value"
     }
}
val foo : String by MyDelegate()
println(foo)
```
The example prints Delegated value

#### **Section 25.3: Lazy initialization**

```
val foo : Int by lazy { 1 + 1 }
println(foo)
```
The example prints 2.

#### **Section 25.4: Map-backed properties**

```
val map = mapOf(\degreefoo\degree to 1)
val foo : String by map
println(foo)
```
The example prints 1

#### **Section 25.5: Delegate Can be used as a layer to reduce boilerplate**

Consider Kotlin's Null Type system and WeakReference<T>.

So let's say we have to save some sort of reference and we wanted to avoid memory leaks, here is where WeakReference comes in.

take for example this:

```
class MyMemoryExpensiveClass {
     companion object {
```

```
 var reference: WeakReference<MyMemoryExpensiveClass>? = null
         fun doWithReference(block: (MyMemoryExpensiveClass) -> Unit) {
             reference?.let {
                 it.get()?.let(block)
 }
         }
     }
     init {
         reference = WeakReference(this)
     }
}
```
Now this is just with one WeakReference. To Reduce this boilerplate, we can use a custom property delegate to help us like so:

```
class WeakReferenceDelegate<T>(initialValue: T? = null) : ReadWriteProperty<Any, T?> {
     var reference = WeakReference(initialValue)
         private set
     override fun getValue(thisRef: Any, property: KProperty<*>): T? = reference.get()
     override fun setValue(thisRef: Any, property: KProperty<*>, value: T?) {
         reference = WeakReference(value)
     }
}
```
So Now we can use variables that are wrapped with WeakReference just like normal nullable variables !

```
class MyMemoryExpensiveClass {
     companion object {
         var reference: MyMemoryExpensiveClass? by WeakReferenceDelegate<MyMemoryExpensiveClass>()
         fun doWithReference(block: (MyMemoryExpensiveClass) -> Unit) {
             reference?.let(block)
         }
     }
     init {
         reference = this
     }
}
```
### **Chapter 26: Reflection**

Reflection is a language's ability to inspect code at runtime instead of compile time.

#### **Section 26.1: Referencing a class**

To obtain a reference to a [KClass](https://kotlinlang.org/api/latest/jvm/stdlib/kotlin.reflect/-k-class/index.html) object representing some class use double colons:

```
val c1 = String::class
val c2 = MyClass::class
```
#### **Section 26.2: Inter-operating with Java reflection**

To obtain a Java's [Class](https://docs.oracle.com/javase/8/docs/api/java/lang/Class.html) object from Kotlin's [KClass](https://kotlinlang.org/api/latest/jvm/stdlib/kotlin.reflect/-k-class/index.html) use the . java extension property:

```
val stringKClass: KClass<String> = String::class
val c1: Class<String> = stringKClass.java
```
**val** c2: Class<MyClass> = MyClass::**class**.java

The latter example will be optimized by the compiler to not allocate an intermediate KClass instance.

#### **Section 26.3: Referencing a function**

Functions are first-class citizens in Kotlin. You can obtain a reference on it using double colons and then pass it to another function:

```
fun isPositive(x: Int) = x > 0val numbers = listOf(-2, -1, 0, 1, 2)println(numbers.filter(::isPositive)) // [1, 2]
```
#### **Section 26.4: Getting values of all properties of a class**

Given Example class extending BaseExample class with some properties:

```
open class BaseExample(val baseField: String)
class Example(val field1: String, val field2: Int, baseField: String):
     BaseExample(baseField) {
     val field3: String
         get() = "Property without backing field"
     val field4 by lazy { "Delegated value" }
     private val privateField: String = "Private value"
}
```
One can get hold of all properties of a class:

```
val example = Example(field1 = "abc", field2 = 1, baseField = "someText")
example::class.memberProperties.forEach { member ->
     println("${member.name} -> ${member.get(example)}")
```
Running this code will cause an exception to be thrown. Property **private val** privateField is declared private and calling member.**get**(example) on it will not succeed. One way to handle this it to filter out private properties. To do that we have to check the visibility modifier of a property's Java getter. In case of **private val** the getter does not exist so we can assume private access.

The helper function and it's usage might look like this:

}

```
fun isFieldAccessible(property: KProperty1<*, *>): Boolean {
     return property.javaGetter?.modifiers?.let { !Modifier.isPrivate(it) } ?: false
}
val example = Example(field1 = "abc", field2 = 1, baseField = "someText")
example::class.memberProperties.filter { isFieldAccessible(it) }.forEach { member ->
     println("${member.name} -> ${member.get(example)}")
}
```
Another approach is to make private properties accessible using reflection:

```
example::class.memberProperties.forEach { member ->
     member.isAccessible = true
     println("${member.name} -> ${member.get(example)}")
}
```
#### **Section 26.5: Setting values of all properties of a class**

As an example we want to set all string properties of a sample class

```
class TestClass {
     val readOnlyProperty: String
         get() = "Read only!"
     var readWriteString = "asd"
     var readWriteInt = 23
     var readWriteBackedStringProperty: String = ""
         get() = field + '5'
         set(value) { field = value + '5' }
     var readWriteBackedIntProperty: Int = 0
        get() = field + 1set(value) { field = value - 1} var delegatedProperty: Int by TestDelegate()
     private var privateProperty = "This should be private"
     private class TestDelegate {
         private var backingField = 3
         operator fun getValue(thisRef: Any?, prop: KProperty<*>): Int {
             return backingField
 }
         operator fun setValue(thisRef: Any?, prop: KProperty<*>, value: Int) {
             backingField += value
 }
```
 $\longrightarrow$ }

Getting mutable properties builds on getting all properties, filtering mutable properties by type. We also need to check visibility, as reading private properties results in run time exception.

```
val instance = TestClass()
TestClass::class.memberProperties
         .filter{ prop.visibility == KVisibility.PUBLIC }
         .filterIsInstance<KMutableProperty<*>>()
         .forEach { prop ->
             System.out.println("${prop.name} -> ${prop.get(instance)")
         }
```
To set all String properties to "Our Value" we can additionally filter by the return type. Since Kotlin is based on Java VM, [Type Erasure](http://stackoverflow.com/questions/339699/java-generics-type-erasure-when-and-what-happens) is in effect, and thus Properties returning generic types such as List<String> will be the same as List<Any>. Sadly reflection is not a golden bullet and there is no sensible way to avoid this, so you need to watch out in your use-cases.

```
val instance = TestClass()
TestClass::class.memberProperties
         .filter{ prop.visibility == KVisibility.PUBLIC }
         // We only want strings
         .filter{ it.returnType.isSubtypeOf(String::class.starProjectedType) }
         .filterIsInstance<KMutableProperty<*>>()
         .forEach { prop ->
             // Instead of printing the property we set it to some value
             prop.setter.call(instance, "Our Value")
         }
```
## **Chapter 27: Extension Methods**

#### **Section 27.1: Potential Pitfall: Extensions are Resolved Statically**

The extension method to be called is determined at compile-time based on the reference-type of the variable being accessed. It doesn't matter what the variable's type is at runtime, the same extension method will always be called.

```
open class Super
class Sub : Super()
fun Super.myExtension() = "Defined for Super"
fun Sub.myExtension() = "Defined for Sub"
fun callMyExtension(myVar: Super) {
     println(myVar.myExtension())
}
callMyExtension(Sub())
```
The above example will print "Defined for Super", because the declared type of the variable myVar is Super.

### **Section 27.2: Top-Level Extensions**

Top-level extension methods are not contained within a class.

```
fun IntArray.addTo(dest: IntArray) {
     for (i in 0 .. size - 1) {
         dest[i] += this[i]
     }
}
```
Above an extension method is defined for the type IntArray. Note that the object for which the extension method is defined (called the **receiver**) is accessed using the keyword **this**.

This extension can be called like so:

```
val myArray = intArrayOf(1, 2, 3)intArrayOf(4, 5, 6).addTo(myArray)
```
### **Section 27.3: Lazy extension property workaround**

Assume you want to create an extension property that is expensive to compute. Thus you would like to cache the computation, by using the [lazy property delegate](https://kotlinlang.org/docs/reference/delegated-properties.html#lazy) and refer to current instance (**this**), but you cannot do it, as explained in the Kotlin issues [KT-9686](https://youtrack.jetbrains.com/issue/KT-9686) and [KT-13053.](https://youtrack.jetbrains.com/issue/KT-13053) However, there is an official workaround [provided here](https://youtrack.jetbrains.com/issue/KT-13053#comment=27-1510399).

In the example, the extension property is color. It uses an explicit colorCache which can be used with **this** as no lazy is necessary:

```
class KColor(val value: Int)
private val colorCache = mutableMapOf<KColor, Color>()
```

```
val KColor.color: Color
     get() = colorCache.getOrPut(this) { Color(value, true) }
```
#### **Section 27.4: Sample extending Java 7+ Path class**

A common use case for extension methods is to improve an existing API. Here are examples of adding exist, notExists and deleteRecursively to the Java 7+ Path class:

```
fun Path.exists(): Boolean = Files.exists(this)
fun Path.notExists(): Boolean = !this.exists()
fun Path.deleteRecursively(): Boolean = this.toFile().deleteRecursively()
```
Which can now be invoked in this example:

```
val dir = Paths.get(dirName)
if (dir.exists()) dir.deleteRecursively()
```
#### **Section 27.5: Sample extending long to render a human readable string**

Given any value of type **Int** or **Long** to render a human readable string:

```
fun Long.humanReadable(): String {
    if (this \leq 0) return "0"
     val units = arrayOf("B", "KB", "MB", "GB", "TB", "EB")
     val digitGroups = (Math.log10(this.toDouble())/Math.log10(1024.0)).toInt();
     return DecimalFormat("#,##0.#").format(this/Math.pow(1024.0, digitGroups.toDouble())) + " " +
units[digitGroups];
}
fun Int.humanReadable(): String {
     return this.toLong().humanReadable()
}
```
Then easily used as:

```
println(1999549L.humanReadable())
println(someInt.humanReadable())
```
#### **Section 27.6: Sample extending Java 8 Temporal classes to render an ISO formatted string**

With this declaration:

**fun** Temporal.toIsoString(): String = DateTimeFormatter.ISO\_INSTANT.format(**this**)

You can now simply:

```
val dateAsString = someInstant.toIsoString()
```
#### **Section 27.7: Using extension functions to improve readability**

In Kotlin you could write code like:

```
val x: Path = Paths.get("dirName").apply {
     if (Files.notExists(this)) throw IllegalStateException("The important file does not exist")
}
```
But the use of apply is not that clear as to your intent. Sometimes it is clearer to create a similar extension function to in effect rename the action and make it more self-evident. This should not be allowed to get out of hand, but for very common actions such as verification:

```
infix inline fun <T> T.verifiedBy(verifyWith: (T) -> Unit): T {
     verifyWith(this)
     return this
}
infix inline fun <T: Any> T.verifiedWith(verifyWith: T.() -> Unit): T {
     this.verifyWith()
     return this
}
```
You could now write the code as:

```
val x: Path = Paths.get("dirName") verifiedWith {
     if (Files.notExists(this)) throw IllegalStateException("The important file does not exist")
}
```
Which now let's people know what to expect within the lambda parameter.

Note that the type parameter T for verifiedBy is same as T: **Any**? meaning that even nullable types will be able to use that version of the extension. Although verifiedWith requires non-nullable.

#### **Section 27.8: Extension functions to Companion Objects (appearance of Static functions)**

If you want to extend a class as-if you are a static function, for example for class Something add static looking function fromString, this can only work if the class has a [companion object](https://kotlinlang.org/docs/reference/object-declarations.html#companion-objects) and that the extension function has been declared upon the companion object:

```
class Something {
     companion object {}
}
class SomethingElse {
}
fun Something.Companion.fromString(s: String): Something = ...
fun SomethingElse.fromString(s: String): SomethingElse = ...
fun main(args: Array<String>) {
     Something.fromString("") //valid as extension function declared upon the
                               //companion object
     SomethingElse().fromString("") //valid, function invoked on instance not
                                     //statically
     SomethingElse.fromString("") //invalid
}
```
#### **Section 27.9: Extensions for easier reference View from code**

You can use extensions for reference View, no more boilerplate after you created the views.

Original Idea is by **[Anko Library](https://github.com/Kotlin/anko)** 

#### **Extensions**

```
inline fun <reified T : View> View.find(id: Int): T = findViewById(id) as T
inline fun <reified T : View> Activity.find(id: Int): T = findViewById(id) as T
inline fun <reified T : View> Fragment.find(id: Int): T = view?.findViewById(id) as T
inline fun <reified T : View> RecyclerView.ViewHolder.find(id: Int): T = itemView?.findViewById(id)
as T
inline fun <reified T : View> View.findOptional(id: Int): T? = findViewById(id) as? T
inline fun <reified T : View> Activity.findOptional(id: Int): T? = findViewById(id) as? T
inline fun <reified T : View> Fragment.findOptional(id: Int): T? = view?.findViewById(id) as? T
inline fun <reified T : View> RecyclerView.ViewHolder.findOptional(id: Int): T? =
itemView?.findViewById(id) as? T
```
#### **Usage**

**val** yourButton by lazy { find<Button>(R.id.yourButtonId) } **val** yourText by lazy { find<TextView>(R.id.yourTextId) } **val** yourEdittextOptional by lazy { findOptional<EditText>(R.id.yourOptionEdittextId) }

## **Chapter 28: DSL Building**

Focus on the syntax details to design internal **DSLs** in Kotlin.

### **Section 28.1: Infix approach to build DSL**

If you have:

```
infix fun <T> T?.shouldBe(expected: T?) = assertEquals(expected, this)
```
you can write the following DSL-like code in your tests:

```
@Test
fun test() {
   100.plusOne() shouldBe 101
}
```
#### **Section 28.2: Using operators with lambdas**

If you have:

```
val r = Random(233)
infix inline operator fun Int.rem(block: () -> Unit) {
   if (r.nextInt(100) < this) block()
}
```
You can write the following DSL-like code:

20 % { println("The possibility you see this message is 20%") }

### **Section 28.3: Overriding invoke method to build DSL**

If you have:

```
class MyExample(val i: Int) {
  operator fun <R> invoke(block: MyExample.() -> R) = block()
   fun Int.bigger() = this > i
}
```
you can write the following DSL-like code in your production code:

```
fun main2(args: Array<String>) {
     val ex = MyExample(233)
     ex {
         // bigger is defined in the context of `ex`
         // you can only call this method inside this context
         if (777.bigger()) kotlin.io.println("why")
     }
}
```
#### **Section 28.4: Using extensions with lambdas**

If you have:

```
operator fun <R> String.invoke(block: () -> R) = {
  try { block.invoke() }
  catch (e: AssertException) { System.err.println("$this\n${e.message}") }
}
```
You can write the following DSL-like code:

```
"it should return 2" {
    parse("1 + 1").buildAST().evaluate() shouldBe 2
}
```
If you feel confused with shouldBe above, see the example Infix approach to build DSL.

## **Chapter 29: Idioms**

### **Section 29.1: Serializable and serialVersionUid in Kotlin**

To create the serialVersionUID for a class in Kotlin you have a few options all involving adding a member to the companion object of the class.

**The most concise bytecode** comes from a **private const val** which will become a private static variable on the containing class, in this case MySpecialCase:

```
class MySpecialCase : Serializable {
     companion object {
         private const val serialVersionUID: Long = 123
     }
}
```
You can also use these forms, **each with a side effect of having getter/setter methods** which are not necessary for serialization...

```
class MySpecialCase : Serializable {
     companion object {
         private val serialVersionUID: Long = 123
     }
}
```
This creates the static field but also creates a getter as well getSerialVersionUID on the companion object which is unnecessary.

```
class MySpecialCase : Serializable {
     companion object {
         @JvmStatic private val serialVersionUID: Long = 123
     }
}
```
This creates the static field but also creates a static getter as well getSerialVersionUID on the containing class MySpecialCase which is unnecessary.

But all work as a method of adding the serialVersionUID to a Serializable class.

#### **Section 29.2: Delegate to a class without providing it in the public constructor**

Assume you want to [delegate to a class](https://kotlinlang.org/docs/reference/delegation.html#class-delegation) but you do not want to provide the delegated-to class in the constructor parameter. Instead, you want to construct it privately, making the constructor caller unaware of it. At first this might seem impossible because class delegation allows to delegate only to constructor parameters. However, there is a way to do it, as given in [this answer](http://stackoverflow.com/a/37598292/986533):

```
class MyTable private constructor(table: Table<Int, Int, Int>) : Table<Int, Int, Int> by table {
     constructor() : this(TreeBasedTable.create()) // or a different type of table if desired
}
```
With this, you can just call the constructor of MyTable like that: MyTable(). The Table<**Int**, **Int**, Int> to which

MyTable delegates will be created privately. Constructor caller knows nothing about it.

This example is based on [this SO question](http://stackoverflow.com/q/37593738/986533).

#### **Section 29.3: Use let or also to simplify working with nullable objects**

let in Kotlin creates a local binding from the object it was called upon. Example:

```
val str = "foo"
str.let {
     println(it) // it
}
```
This will print "foo" and will return **Unit**.

*The difference between let and also is that you can return any value from a let block. also in the other hand will always return Unit.*

Now why this is useful, you ask? Because if you call a method which can return **null** and you want to run some code only when that return value is not **null** you can use let or also like this:

```
val str: String? = someFun()
str?.let {
     println(it)
}
```
This piece of code will only run the let block when str is not **null**. Note the **null** safety operator (?).

#### **Section 29.4: Use apply to initialize objects or to achieve method chaining**

The documentation of apply says the following:

calls the specified function block with **this** value as its receiver and returns **this** value.

While the kdoc is not so helpful apply is indeed an useful function. In layman's terms apply establishes a scope in which **this** is bound to the object you called apply on. This enables you to spare some code when you need to call multiple methods on an object which you will then return later. Example:

```
File(dir).apply { mkdirs() }
```
This is the same as writing this:

```
fun makeDir(String path): File {
     val result = new File(path)
     result.mkdirs()
     return result
}
```
#### **Section 29.5: Fluent methods in Kotlin**

Fluent methods in Kotlin can be the same as Java:

```
fun doSomething() {
    someOtherAction()
    return this
}
```
But you can also make them more functional by creating an extension function such as:

```
fun <T: Any> T.fluently(func: ()->Unit): T {
     func()
     return this
}
```
Which then allows more obviously fluent functions:

```
fun doSomething() {
    return fluently { someOtherAction() }
}
```
### **Section 29.6: Filtering a list**

```
val list = listOf(1, 2, 3, 4, 5, 6)//filter out even numbers
val even = list.filter { it % 2 == 0 }
println(even) //returns [2,4]
```
### **Section 29.7: Creating DTOs (POJOs/POCOs)**

Data classes in kotlin are classes created to do nothing but hold data. Such classes are marked as **data**:

**data class** User(**var** firstname: String, **var** lastname: String, **var** age: **Int**)

The code above creates a User class with the following automatically generated:

- Getters and Setters for all properties (getters only for **val**s)
- equals()
- hashcode()
- toString()
- $\bullet$  copy()
- componentN() (where N is the corresponding property in order of declaration)

Just as with a function, default values can also be specified:

**data class** User(**var** firstname: String = "Joe", **var** lastname: String = "Bloggs", **var** age: **Int** = 20)

More details can be found here [Data Classes.](https://kotlinlang.org/docs/reference/data-classes.html)

## **Chapter 30: RecyclerView in Kotlin**

I just want to share my little bit knowledge and code of RecyclerView using Kotlin.

### **Section 30.1: Main class and Adapter**

I am assuming that you have aware about the some syntax of **Kotlin** and how to use, just add **RecyclerView** in **activity main.xml** file and set with adapter class.

```
class MainActivity : AppCompatActivity(){
         lateinit var mRecyclerView : RecyclerView
         val mAdapter : RecyclerAdapter = RecyclerAdapter()
         override fun onCreate(savedInstanceState: Bundle?) {
             super.onCreate(savedInstanceState)
             setContentView(R.layout.activity_main)
             val toolbar = findViewById(R.id.toolbar) as Toolbar
             setSupportActionBar(toolbar)
             mRecyclerView = findViewById(R.id.recycler_view) as RecyclerView
             mRecyclerView.setHasFixedSize(true)
             mRecyclerView.layoutManager = LinearLayoutManager(this)
             mAdapter.RecyclerAdapter(getList(), this)
             mRecyclerView.adapter = mAdapter
         }
         private fun getList(): ArrayList<String> {
             var list : ArrayList<String> = ArrayList()
             for (i in 1..10) { // equivalent of 1 <= i && i <= 10
                 println(i)
                 list.add("$i")
 }
             return list
 }
     }
```
this one is your recycler view **adapter** class and create **main\_item.xml** file what you want

```
class RecyclerAdapter : RecyclerView.Adapter<RecyclerAdapter.ViewHolder>() {
     var mItems: ArrayList<String> = ArrayList()
     lateinit var mClick : OnClick
     fun RecyclerAdapter(item : ArrayList<String>, mClick : OnClick){
         this.mItems = item
         this.mClick = mClick;
     }
     override fun onBindViewHolder(holder: ViewHolder, position: Int) {
         val item = mItems[position]
         holder.bind(item, mClick, position)
     }
     override fun onCreateViewHolder(parent: ViewGroup, viewType: Int): ViewHolder {
         val layoutInflater = LayoutInflater.from(parent.context)
         return ViewHolder(layoutInflater.inflate(R.layout.main_item, parent, false))
     }
```

```
 override fun getItemCount(): Int {
        return mItems.size
    }
    class ViewHolder(view: View) : RecyclerView.ViewHolder(view) {
        val card = view.findViewById(R.id.card) as TextView
        fun bind(str: String, mClick: OnClick, position: Int){
            card.text = str
            card.setOnClickListener { view ->
                mClick.onClickListner(position)
 }
        }
   }
```
}

# **Chapter 31: logging in kotlin**

### **Section 31.1: kotlin.logging**

```
class FooWithLogging {
  companion object: KLogging()
  fun bar() {
     logger.info { "hello $name" }
   }
  fun logException(e: Exception) {
     logger.error(e) { "Error occurred" }
   }
}
```
Using [kotlin.logging](https://github.com/MicroUtils/kotlin.logging) framework

## **Chapter 32: Exceptions**

### **Section 32.1: Catching exception with try-catch-finally**

Catching exceptions in Kotlin looks very similar to Java

```
try {
     doSomething()
}
catch(e: MyException) {
     handle(e)
}
finally {
     cleanup()
}
```
You can also catch multiple exceptions

```
try {
     doSomething()
}
catch(e: FileSystemException) {
     handle(e)
}
catch(e: NetworkException) {
     handle(e)
}
catch(e: MemoryException) {
     handle(e)
}
finally {
     cleanup()
}
```
**try** is also an expression and may return value

**val** s: String? = **try** { getString() } **catch** (e: Exception) { **null** }

Kotlin doesn't have checked exceptions, so you don't have to catch any exceptions.

```
fun fileToString(file: File) : String {
     //readAllBytes throws IOException, but we can omit catching it
     fileContent = Files.readAllBytes(file)
     return String(fileContent)
}
```
# **Chapter 33: JUnit**

# **Section 33.1: Rules**

To add a JUnit [rule](https://github.com/junit-team/junit4/wiki/rules) to a test fixture:

@Rule @JvmField **val** myRule = TemporaryFolder()

The @JvmField annotation is necessary to expose the backing field with the same visibility (public) as the myRule property (see [answer](http://stackoverflow.com/questions/32899947/kotlin-junit-rules)). JUnit rules require the annotated rule field to be public.

# **Chapter 34: Kotlin Android Extensions**

Kotlin has a built-in view injection for Android, allowing to skip manual binding or need for frameworks such as ButterKnife. Some of the advantages are a nicer syntax, better static typing and thus being less error-prone.

# **Section 34.1: Using Views**

Assuming we have an activity with an example layout called activity\_main.xml:

```
<?xml version="1.0" encoding="utf-8"?>
<LinearLayout xmlns:android="http://schemas.android.com/apk/res/android"
    android:layout_width="match_parent"
    android:layout_height="match_parent">
     <Button
        android:id="@+id/my_button"
        android:layout_width="wrap_content"
        android:layout_height="wrap_content"
        android:text="My button"/>
</LinearLayout>
```
We can use Kotlin extensions to call the button without any additional binding like so:

```
class MainActivity: Activity() {
     override fun onCreate(savedInstanceBundle: Bundle?) {
         super.onCreate(savedInstanceBundle)
         setContentView(R.layout.activity_main)
         // my_button is already casted to a proper type of "Button"
         // instead of being a "View"
         my_button.setText("Kotlin rocks!")
     }
}
```
**import** kotlinx.android.synthetic.main.activity\_main.my\_button

You can also import all ids appearing in layout with a  $\star$  notation

```
// my_button can be used the same way as before
import kotlinx.android.synthetic.main.activity_main.*
```
Synthetic views can't be used outside of Activities/Fragments/Views with that layout inflated:

```
import kotlinx.android.synthetic.main.activity_main.my_button
class NotAView {
     init {
         // This sample won't compile!
         my_button.setText("Kotlin rocks!")
     }
}
```
# **Section 34.2: Configuration**

Start with a properly configured gradle project.

In your **project-local** (not top-level) build.gradle append extensions plugin declaration below your Kotlin plugin,

on top-level indentation level.

```
buildscript {
     ...
}
apply plugin: "com.android.application"
...
apply plugin: "kotlin-android"
apply plugin: "kotlin-android-extensions"
...
```
#### **Section 34.3: Painful listener for getting notice, when the view is completely drawn now is so simple and awesome with Kotlin's extension**

```
mView.afterMeasured {
  // inside this block the view is completely drawn
  // you can get view's height/width, it.height / it.width
}
```
Under the hood

```
inline fun View.afterMeasured(crossinline f: View.() -> Unit) {
viewTreeObserver.addOnGlobalLayoutListener(object : ViewTreeObserver.OnGlobalLayoutListener {
     override fun onGlobalLayout() {
        if (measuredHeight > 0 && measuredWidth > 0) {
             viewTreeObserver.removeOnGlobalLayoutListener(this)
            f() }
    }
})
}
```
# **Section 34.4: Product flavors**

Android extensions also work with multiple Android Product Flavors. For example if we have flavors in build.gradle like so:

```
android {
     productFlavors {
         paid {
              ...
         }
         free {
             ...
 }
     }
}
```
And for example, only the free flavor has a buy button:

```
<?xml version="1.0" encoding="utf-8"?>
<LinearLayout xmlns:android="http://schemas.android.com/apk/res/android"
   android:layout_width="match_parent"
   android:layout_height="match_parent">
```

```
 <Button
        android:id="@+id/buy_button"
        android:layout_width="wrap_content"
        android:layout_height="wrap_content"
        android:text="Buy full version"/>
</LinearLayout>
```
We can bind to the flavor specifically:

**import** kotlinx.android.synthetic.free.main\_activity.buy\_button

# **Chapter 35: Kotlin for Java Developers**

Most people coming to Kotlin do have a programming background in Java.

This topic collects examples comparing Java to Kotlin, highlighting the most important differences and those gems Kotlin offers over lava.

# **Section 35.1: Declaring Variables**

In Kotlin, variable declarations look a bit different than Java's:

**val** i : **Int** = 42

- They start with either **val** or **var**, making the declaration **final** ("**val**ue") or **var**iable.
- The type is noted after the name, separated by a :
- Thanks to Kotlin's *type inference* the explicit type declaration can be omitted if there is an assignment with a type the compiler is able to unambiguously detect

**Java Kotlin** int  $i = 42$ ; **var**  $i = 42$  (*or* **var**  $i$  : **Int** = 42) **final** int  $i = 42$ ; **val**  $i = 42$ 

# **Section 35.2: Quick Facts**

- Kotlin does not need **;** to end statements
- Kotlin is **null-safe**
- Kotlin is **100% Java interoperable**
- Kotlin has **no primitives** (but optimizes their object counterparts for the JVM, if possible)
- **Kotlin classes have properties, not fields**
- **Kotlin offers data classes** with auto-generated equals/hashCode methods and field accessors
- **Kotlin only has runtime Exceptions, no checked Exceptions**
- **Kotlin has <b>no** new keyword. Creating objects is done just by calling the constructor like any other method.
- Kotlin supports (limited) **operator overloading**. For example, accessing a value of a map can be written like: **val** a = someMap["key"]
- Kotlin can not only be compiled to byte code for the JVM, but also into **Java Script**, enabling you to write both backend and frontend code in Kotlin
- Kotlin is **fully compatible with Java 6**, which is especially interesting in regards for support of (not so) old Android devices
- Kotlin is an **officially supported** language **for Android development**
- **Kotlin's collections have built-in distinction between mutable and immutable collections.**
- Kotlin supports **Coroutines** (experimental)

# **Section 35.3: Equality & Identity**

Kotlin uses == for equality (that is, calls equals internally) and === for referential identity.

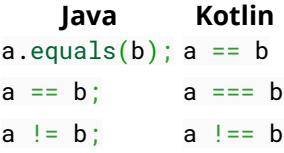

### **Section 35.4: IF, TRY and others are expressions, not statements**

In Kotlin, if, **try** and others are expressions (so they do return a value) rather than (void) statements.

So, for example, Kotlin does not have Java's ternary *Elvis Operator*, but you can write something like this:

```
val i = if (someBoolean) 33 else 42
```
Even more unfamiliar, but equally expressive, is the **try** *expression*:

```
val i = try {
     Integer.parseInt(someString)
}
catch (ex : Exception)
{
     42
}
```
# **Chapter 36: Java 8 Stream Equivalents**

Kotlin provides many extension methods on collections and iterables for applying functional-style operations. A dedicated Sequence type allows for lazy composition of several such operations.

## **Section 36.1: Accumulate names in a List**

*// Java:*  List<String> list = people.stream().map(Person::getName).collect(Collectors.toList()); *// Kotlin:* **val** list = people.map { it.name } *// toList() not needed*

#### **Section 36.2: Collect example #5 - find people of legal age, output formatted string**

```
// Java:
String phrase = persons
          .stream()
         .filter(p \rightarrow p \text{.}age >= 18)
         map(p \rightarrow p.name).collect(Collectors.joining(" and ", "In Germany ", " are of legal age."));
```
#### System.**out**.println(phrase);

*// In Germany Max and Peter and Pamela are of legal age.* 

```
// Kotlin:
val phrase = persons
        .filter { it.age >= 18 }
         .map { it.name }
         .joinToString(" and ", "In Germany ", " are of legal age.")
```
println(phrase) *// In Germany Max and Peter and Pamela are of legal age.*

And as a side note, in Kotlin we can create simple [data classes](https://kotlinlang.org/docs/reference/data-classes.html) and instantiate the test data as follows:

```
// Kotlin:
// data class has equals, hashcode, toString, and copy methods automagically
data class Person(val name: String, val age: Int)
```

```
val persons = listOf(Person("Max", 18), Person("David", 12),
                     Person("Peter", 23), Person("Pamela", 23))
```
### **Section 36.3: Collect example #6 - group people by age, print age and names together**

```
// Java:
Map<Integer, String> map = persons
         .stream()
         .collect(Collectors.toMap(
                  p -> p.age,
                 p \rightarrow p.name.
                 (name1, name2) -> name1 + ";" + name2));
```

```
System.out.println(map);
```
Ok, a more interest case here for Kotlin. First the wrong answers to explore variations of creating a Map from a collection/sequence:

*// Kotlin:* **val** map1 = persons.map { it.age to it.name }.toMap() println(map1) *// output: {18=Max, 23=Pamela, 12=David} // Result: duplicates overridden, no exception similar to Java 8* **val** map2 = persons.toMap({ it.age }, { it.name }) println(map2) *// output: {18=Max, 23=Pamela, 12=David} // Result: same as above, more verbose, duplicates overridden* **val** map3 = persons.toMapBy  $\{$  it.age  $\}$ println(map3) *// output: {18=Person(name=Max, age=18), 23=Person(name=Pamela, age=23), 12=Person(name=David, age=12)} // Result: duplicates overridden again* **val** map4 = persons.groupBy  $\{$  it.age  $\}$ println(map4) *// output: {18=[Person(name=Max, age=18)], 23=[Person(name=Peter, age=23), Person(name=Pamela, age=23)], 12=[Person(name=David, age=12)]} // Result: closer, but now have a Map<Int, List<Person>> instead of Map<Int, String>* **val** map5 = persons.groupBy { it.age }.mapValues { it.value.map { it.name } } println(map5) *// output: {18=[Max], 23=[Peter, Pamela], 12=[David]} // Result: closer, but now have a Map<Int, List<String>> instead of Map<Int, String>*

And now for the correct answer:

```
// Kotlin:
val map6 = persons.groupBy { it.age }.mapValues { it.value.joinToString(";") { it.name } }
println(map6)
// output: {18=Max, 23=Peter;Pamela, 12=David}
// Result: YAY!!
```
We just needed to join the matching values to collapse the lists and provide a transformer to joinToString to move from Person instance to the Person.name.

#### **Section 36.4: Different Kinds of Streams #7 - lazily iterate Doubles, map to Int, map to String, print each**

```
// Java:
Stream.of(1.0, 2.0, 3.0)
     .mapToInt(Double::intValue)
    .mapToObj(i \rightarrow "a" + i) .forEach(System.out::println);
// a1
// a2
// a3
// Kotlin:
```
## **Section 36.5: Counting items in a list after filter is applied**

```
// Java:
long count = items.stream().filter( item -> item.startsWith("t")).count();
// Kotlin:
val count = items.filter { it.startsWith('t') }.size
// but better to not filter, but count with a predicate
val count = items.count { it.startsWith('t') }
```
#### **Section 36.6: Convert elements to strings and concatenate them, separated by commas**

```
// Java:
String joined = things.stream()
                         .map(Object::toString)
                         .collect(Collectors.joining(", "));
// Kotlin:
val joined = things.joinToString() // ", " is used as separator, by default
```
## **Section 36.7: Compute sum of salaries of employee**

```
// Java:
int total = employees.stream()
                       .collect(Collectors.summingInt(Employee::getSalary)));
// Kotlin:
val total = employees.sumBy { it.salary }
```
### **Section 36.8: Group employees by department**

```
// Java:
Map<Department, List<Employee>> byDept
      = employees.stream()
                 .collect(Collectors.groupingBy(Employee::getDepartment));
// Kotlin:
val byDept = employees.groupBy { it.department }
```
# **Section 36.9: Compute sum of salaries by department**

```
// Java:
Map<Department, Integer> totalByDept
      = employees.stream()
                 .collect(Collectors.groupingBy(Employee::getDepartment,
                      Collectors.summingInt(Employee::getSalary)));
// Kotlin:
val totalByDept = employees.groupBy { it.dept }.mapValues { it.value.sumBy { it.salary }}
```
### **Section 36.10: Partition students into passing and failing**

*// Java:* Map<**Boolean**, List<Student>> passingFailing =

```
 students.stream()
              .collect(Collectors.partitioningBy(s -> s.getGrade() >= PASS_THRESHOLD));
// Kotlin:
val passingFailing = students.partition { it.grade >= PASS_THRESHOLD }
```
# **Section 36.11: Names of male members**

```
// Java:
List<String> namesOfMaleMembersCollect = roster
     .stream()
    filter(p -> p.getGender() == Person.Sex.MALE).map(p \rightarrow p.getName())
     .collect(Collectors.toList());
// Kotlin:
val namesOfMaleMembers = roster.filter { it.gender == Person.Sex.MALE }.map { it.name }
```
# **Section 36.12: Group names of members in roster by gender**

```
// Java:
Map<Person.Sex, List<String>> namesByGender =
       roster.stream().collect(
         Collectors.groupingBy(
            Person:: aetGender,
             Collectors.mapping(
                  Person::getName,
                  Collectors.toList())));
// Kotlin:
```
**val** namesByGender = roster.groupBy { it.gender }.mapValues { it.value.map { it.name } }

## **Section 36.13: Filter a list to another list**

```
// Java:
List<String> filtered = items.stream()
     .filter( item -> item.startsWith("o") )
     .collect(Collectors.toList());
// Kotlin:
val filtered = items.filter { item.startsWith('o') }
```
## **Section 36.14: Finding shortest string a list**

```
// Java:
String shortest = items.stream()
     .min(Comparator.comparing(item -> item.length()))
     .get();
// Kotlin:
val shortest = items.minBy \{ it.length \}
```
### **Section 36.15: Different Kinds of Streams #2 - lazily using first item if exists**

```
// Java:
Stream.of("a1", "a2", "a3")
     .findFirst()
```
.ifPresent(System.**out**::println);

*// Kotlin:* sequenceOf("a1", "a2", "a3").firstOrNull()?.apply(::println)

## **Section 36.16: Different Kinds of Streams #3 - iterate a range of Integers**

*// Java:* IntStream.range(1, 4).forEach(System.**out**::println);

*// Kotlin: (inclusive range)* (1..3).forEach(::println)

### **Section 36.17: Different Kinds of Streams #4 - iterate an array, map the values, calculate the average**

*// Java:* Arrays.stream(new int[] {1, 2, 3}) .map(n ->  $2 * n + 1$ ) .average() .ifPresent(System.**out**::println); *// 5.0 // Kotlin:*

 $arrayOf(1,2,3)$ .map  $\{ 2 * it + 1\}$ .average().apply(::println)

### **Section 36.18: Different Kinds of Streams #5 - lazily iterate a list of strings, map the values, convert to Int, find max**

```
// Java:
Stream.of("a1", "a2", "a3")
    .map(s \rightarrow s.substring(1))
     .mapToInt(Integer::parseInt)
     .max()
     .ifPresent(System.out::println); // 3
// Kotlin:
sequenceOf("a1", "a2", "a3")
     .map { it.substring(1) }
     .map(String::toInt)
     .max().apply(::println)
```
### **Section 36.19: Different Kinds of Streams #6 - lazily iterate a stream of Ints, map the values, print results**

```
// Java:
IntStream.range(1, 4)
    .mapToObj(i \rightarrow "a" + i) .forEach(System.out::println);
// a1
// a2
// a3 
// Kotlin: (inclusive range)
(1..3).map { "a$it" }.forEach(::println)
```
#### **Section 36.20: How streams work - filter, upper case, then sort a list**

```
// Java:
List<String> myList = Arrays.asList("a1", "a2", "b1", "c2", "c1");
myList.stream()
      .filter(s \rightarrow s.startsWith("c"))
       .map(String::toUpperCase)
      .sorted()
      .forEach(System.out::println);
// C1
// C2
// Kotlin:
val list = listOf("a1", "a2", "b1", "c2", "c1")
list.filter { it.startsWith('c') }.map (String::toUpperCase).sorted()
         .forEach (::println)
```
### **Section 36.21: Different Kinds of Streams #1 - eager using first item if it exists**

```
// Java:
Arrays.asList("a1", "a2", "a3")
     .stream()
     .findFirst()
     .ifPresent(System.out::println); 
// Kotlin:
listOf("a1", "a2", "a3").firstOrNull()?.apply(::println)
```
or, create an extension function on String called ifPresent:

```
// Kotlin:
inline fun String?.ifPresent(thenDo: (String)->Unit) = this?.apply { thenDo(this) }
// now use the new extension function:
listOf("a1", "a2", "a3").firstOrNull().ifPresent(::println)
```
See also: [apply\(\)](https://kotlinlang.org/api/latest/jvm/stdlib/kotlin/apply.html) [function](https://kotlinlang.org/api/latest/jvm/stdlib/kotlin/apply.html)

See also: [Extension Functions](https://kotlinlang.org/docs/reference/extensions.html)

See also: **[?.](https://kotlinlang.org/docs/reference/null-safety.html#safe-calls)** [Safe Call operator](https://kotlinlang.org/docs/reference/null-safety.html#safe-calls), and in general nullability: [http://stackoverflow.com/questions/34498562/in-kotlin-what-is-the-idiomatic-way-to-deal-with-nullable-values-refer](http://stackoverflow.com/questions/34498562/in-kotlin-what-is-the-idiomatic-way-to-deal-with-nullable-values-referencing-o/34498563#34498563) [encing-o/34498563#34498563](http://stackoverflow.com/questions/34498562/in-kotlin-what-is-the-idiomatic-way-to-deal-with-nullable-values-referencing-o/34498563#34498563)

### **Section 36.22: Collect example #7a - Map names, join together with delimiter**

```
// Java (verbose):
Collector<Person, StringJoiner, String> personNameCollector =
Collector.of(
        () -> new StringJoiner(" | "), // supplier
        (j, p) -> j.add(p.name.toUpperCase()), // accumulator
        (j1, j2) -> j1.merge(j2), // combiner
        StringJoiner::toString); // finisher
```

```
String names = persons
         .stream()
         .collect(personNameCollector);
System.out.println(names); // MAX | PETER | PAMELA | DAVID 
// Java (concise)
String names = persons.stream().map(p \rightarrow p.name.toUpperCase()).collect(Collectors.joining(" | "));
// Kotlin:
val names = persons.map { it.name.toUpperCase() }.joinToString(" | ")
```
#### **Section 36.23: Collect example #7b - Collect with SummarizingInt**

```
// Java:
IntSummaryStatistics ageSummary =
     persons.stream()
           .collect(Collectors.summarizingInt(p -> p.age));
System.out.println(ageSummary);
// IntSummaryStatistics{count=4, sum=76, min=12, average=19.000000, max=23} 
// Kotlin:
// something to hold the stats...
data class SummaryStatisticsInt(var count: Int = 0, 
                                 var sum: Int = 0 var min: Int = Int.MAX_VALUE,
                                  var max: Int = Int.MIN_VALUE,
                                  var avg: Double = 0.0) {
     fun accumulate(newInt: Int): SummaryStatisticsInt {
         count++
         sum += newInt
         min = min.coerceAtMost(newInt)
         max = max.coerceAtLeast(newInt)
        avg = sum.toDouble() / count return this
     }
}
// Now manually doing a fold, since Stream.collect is really just a fold
val stats = persons.fold(SummaryStatisticsInt()) { stats, person -> stats.accumulate(person.age) }
println(stats)
// output: SummaryStatisticsInt(count=4, sum=76, min=12, max=23, avg=19.0)
```
But it is better to create an extension function, 2 actually to match styles in Kotlin stdlib:

```
// Kotlin:
inline fun Collection<Int>.summarizingInt(): SummaryStatisticsInt
         = this.fold(SummaryStatisticsInt()) { stats, num -> stats.accumulate(num) }
inline fun <T: Any> Collection<T>.summarizingInt(transform: (T)->Int): SummaryStatisticsInt =
         this.fold(SummaryStatisticsInt()) { stats, item -> stats.accumulate(transform(item)) }
```
Now you have two ways to use the new summarizingInt functions:

```
val stats2 = persons.map { it.age }.summarizingInt()
```

```
// or
```

```
val stats3 = persons.summarizingInt { it.age }
```
And all of these produce the same results. We can also create this extension to work on Sequence and for appropriate primitive types.

# **Chapter 37: Kotlin Caveats**

# **Section 37.1: Calling a toString() on a nullable type**

A thing to look out for when using the toString method in Kotlin is the handling of null in combination with the String?.

For example you want to get text from an EditText in Android.

You would have a piece of code like:

```
// Incorrect:
val text = view.textField?.text.toString() ?: ""
```
You would expect that if the field did not exists the value would be empty string but in this case it is "null".

```
// Correct:
val text = view.textField?.text?.toString() ?: ""
```
# **Appendix A: Configuring Kotlin build**

# **Section A.1: Gradle configuration**

kotlin-gradle-plugin is used to compile Kotlin code with Gradle. Basically, its version should correspond to the Kotlin version you want to use. E.g. if you want to use Kotlin 1.0.3, then you need to apply kotlin-gradle-plugin version 1.0.3 too.

It's a good idea to externalize this version in [gradle.properties](https://docs.gradle.org/current/userguide/build_environment.html#sec:gradle_configuration_properties) or in [ExtraPropertiesExtension](https://docs.gradle.org/current/dsl/org.gradle.api.plugins.ExtraPropertiesExtension.html):

```
buildscript {
    ext.kotlin_version = '1.0.3'
    repositories {
      mavenCentral()
    }
    dependencies {
     classpath "org.jetbrains.kotlin:kotlin-gradle-plugin:$kotlin_version"
    }
}
```
Then you need to apply this plugin to your project. The way you do this differs when targeting different platforms:

#### **Targeting JVM**

apply plugin: 'kotlin'

#### **Targeting Android**

```
apply plugin: 'kotlin-android'
```
#### **Targeting JS**

apply plugin: 'kotlin2js'

These are the default paths:

- kotlin sources: src/main/kotlin
- java sources: src/main/java
- kotlin tests: src/test/kotlin
- java tests: src/test/java
- runtime resources: src/main/resources
- test resources: src/test/resources

You may need to configure [SourceSets](https://docs.gradle.org/current/dsl/org.gradle.api.tasks.SourceSet.html) if you're using custom project layout.

Finally, you'll need to add Kotlin standard library dependency to your project:

```
dependencies {
     compile "org.jetbrains.kotlin:kotlin-stdlib:$kotlin_version"
}
```
If you want to use Kotlin Reflection you'll also need to add compile "org.jetbrains.kotlin:kotlinreflect:\$kotlin\_version"

# **Section A.2: Using Android Studio**

Android Studio can configure Kotlin automatically in an Android project.

#### **Install the plugin**

To install the Kotlin plugin, go to File > Settings > Editor > Plugins > Install JetBrains Plugin... > Kotlin > Install, then restart Android Studio when prompted.

#### **Configure a project**

Create an Android Studio project as normal, then press  $\boxed{Ctrl} + \boxed{Shift} + \boxed{A}$ . In the search box, type "Configure Kotlin in Project" and press Enter.

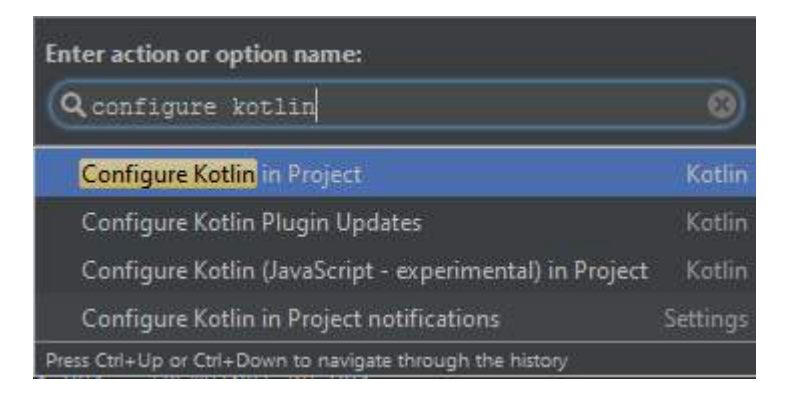

Android Studio will alter your Gradle files to add all the necessary dependencies.

#### **Converting Java**

To convert your Java files to Kotlin files, press  $\boxed{Ctrl} + \boxed{Shift} + \boxed{A}$  and find "Convert Java File to Kotlin File". This will change the current file's extension to .kt and convert the code to Kotlin.

```
package com.orangeflash81.myapplication;
public class Foo {
   private String name = "Joe Bloggs";
   String getName() { return name; }
   void setName (String value) { name = value; }
```
## **Section A.3: Migrating from Gradle using Groovy script to Kotlin script**

Steps:

- clone the [gradle-script-kotlin](https://github.com/gradle/gradle-script-kotlin) project
- copy/paste from the cloned project to your project:
	- build.gradle.kts
	- o gradlew
	- o gradlew.bat
	- $\circ$  settings.gradle
- update the content of the build.gradle.kts based on your needs, you can use as inspiration the scripts in the project just cloned or in one of its samples
- now open Intellij and open your project, in the explorer window, it should be recognized as a Gradle project, if not, expand it first.
- after opening, let Intellij works, open build.gradle.kts and check if there are any error. If the highlighting is not working and/or is everything marked red, then close and reopen Intellij
- open the Gradle window and refresh it

If you are on Windows, you may encounter this [bug,](https://github.com/gradle/gradle-script-kotlin/issues/220) download the full Gradle 3.3 distribution and use that instead the one provided. [Related.](https://github.com/gradle/gradle-script-kotlin/issues/220)

OSX and Ubuntu work out of the box.

Small bonus, if you want to avoid all the hassle of publishing on Maven and similar, use litpack, the lines to add are almost identical compared to Groovy. You can take inspiration from this [project](https://github.com/elect86/glm/blob/master/build.gradle.kts) of mine.

# **Credits**

Thank you greatly to all the people from Stack Overflow Documentation who helped provide this content, more changes can be sent to [web@petercv.com](mailto:web@petercv.com) for new content to be published or updated

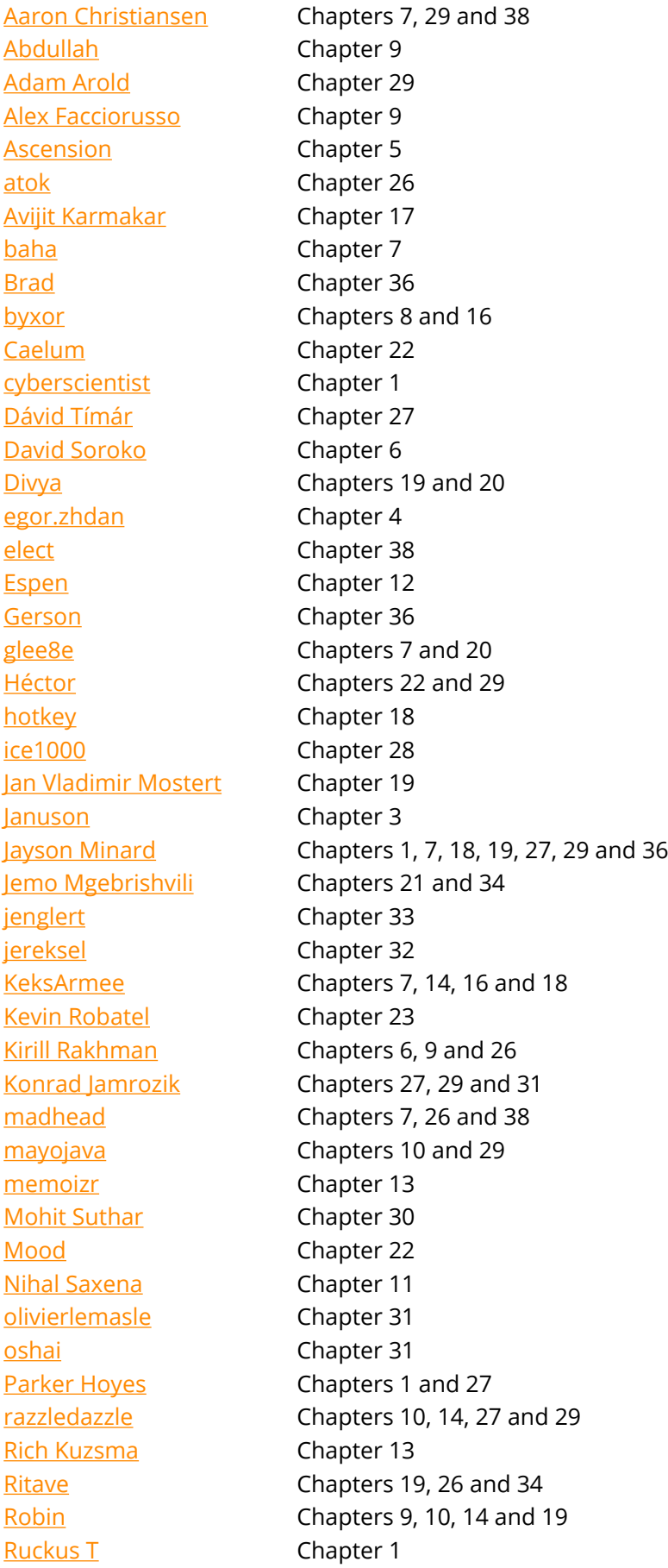

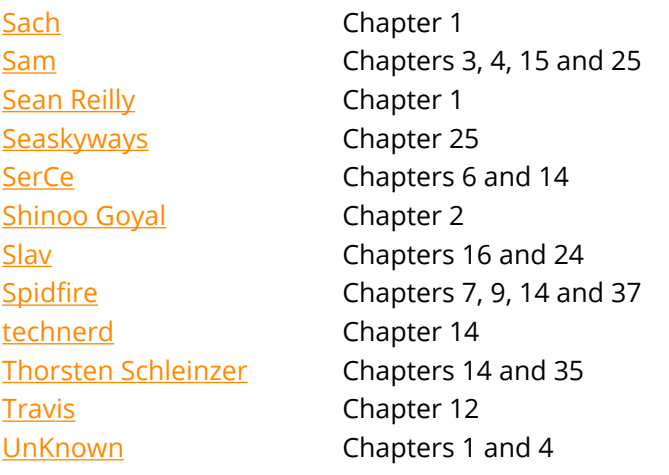

# **You may also like**

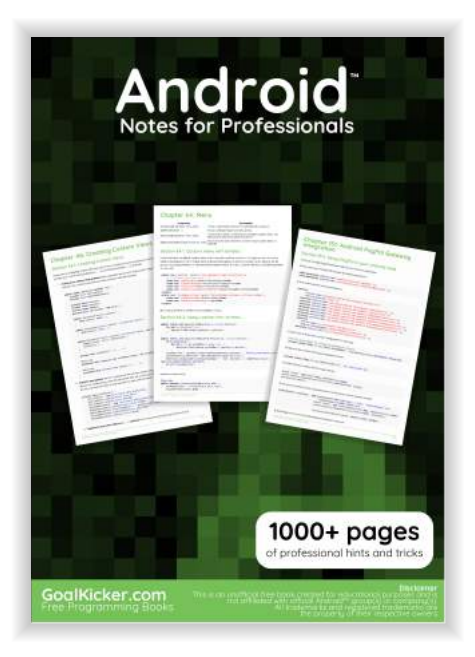

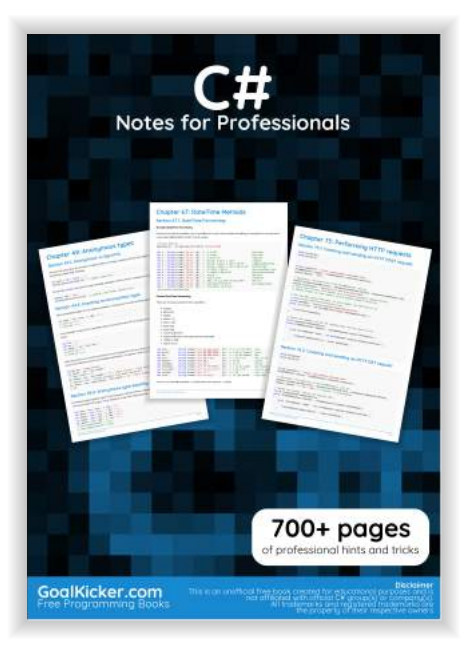

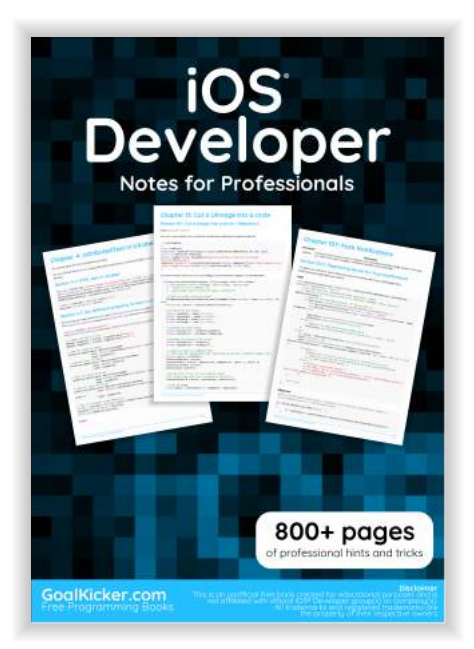

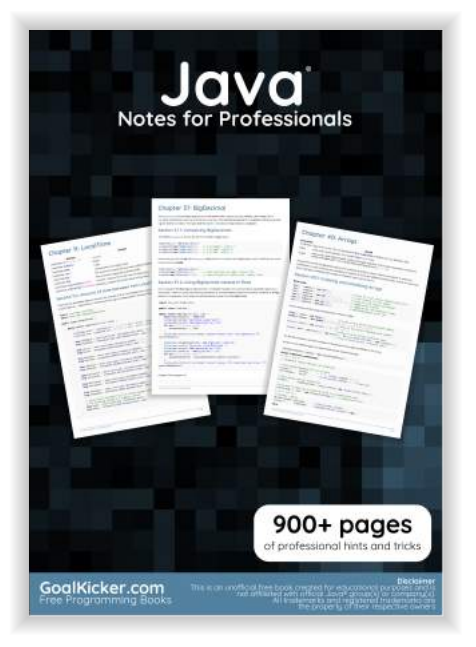

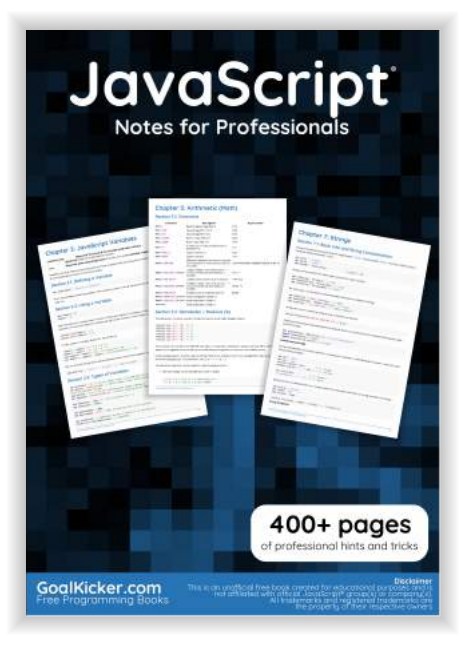

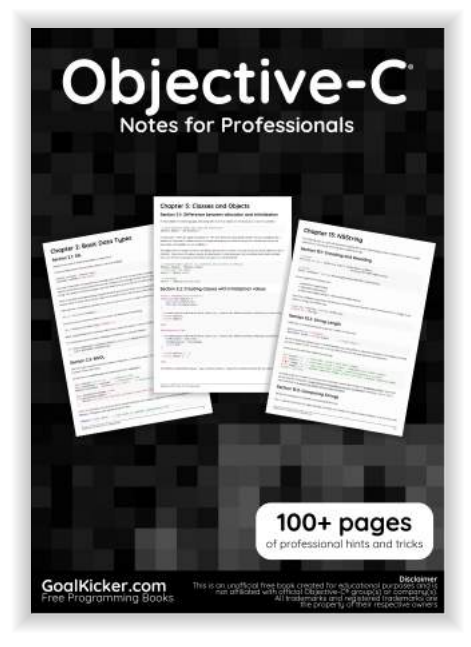

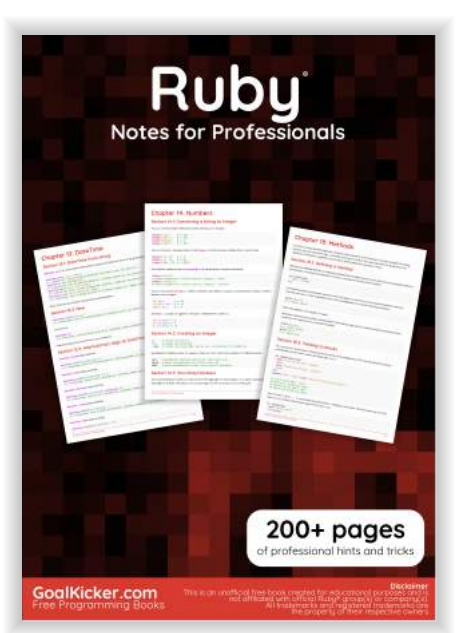

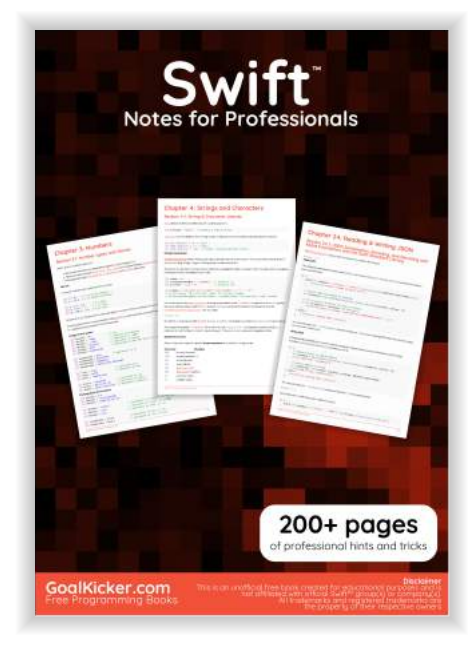

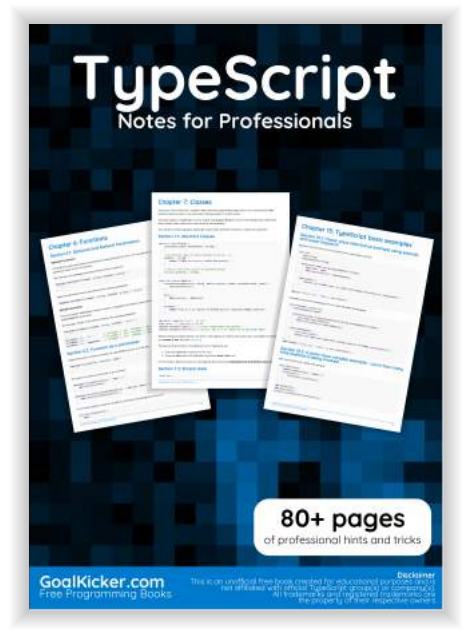